# EDITAL FUNDECI 02/2020 - ÁGUA E SANEAMENTO

APOIO À PESQUISA, DESENVOLVIMENTO E INOVAÇÃO

(Cronograma atualizado com base na PAA 2022/660-027-01, de 05/12/2022)

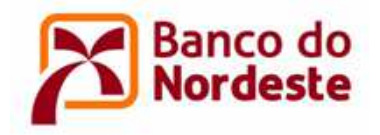

## **SUMÁRIO**

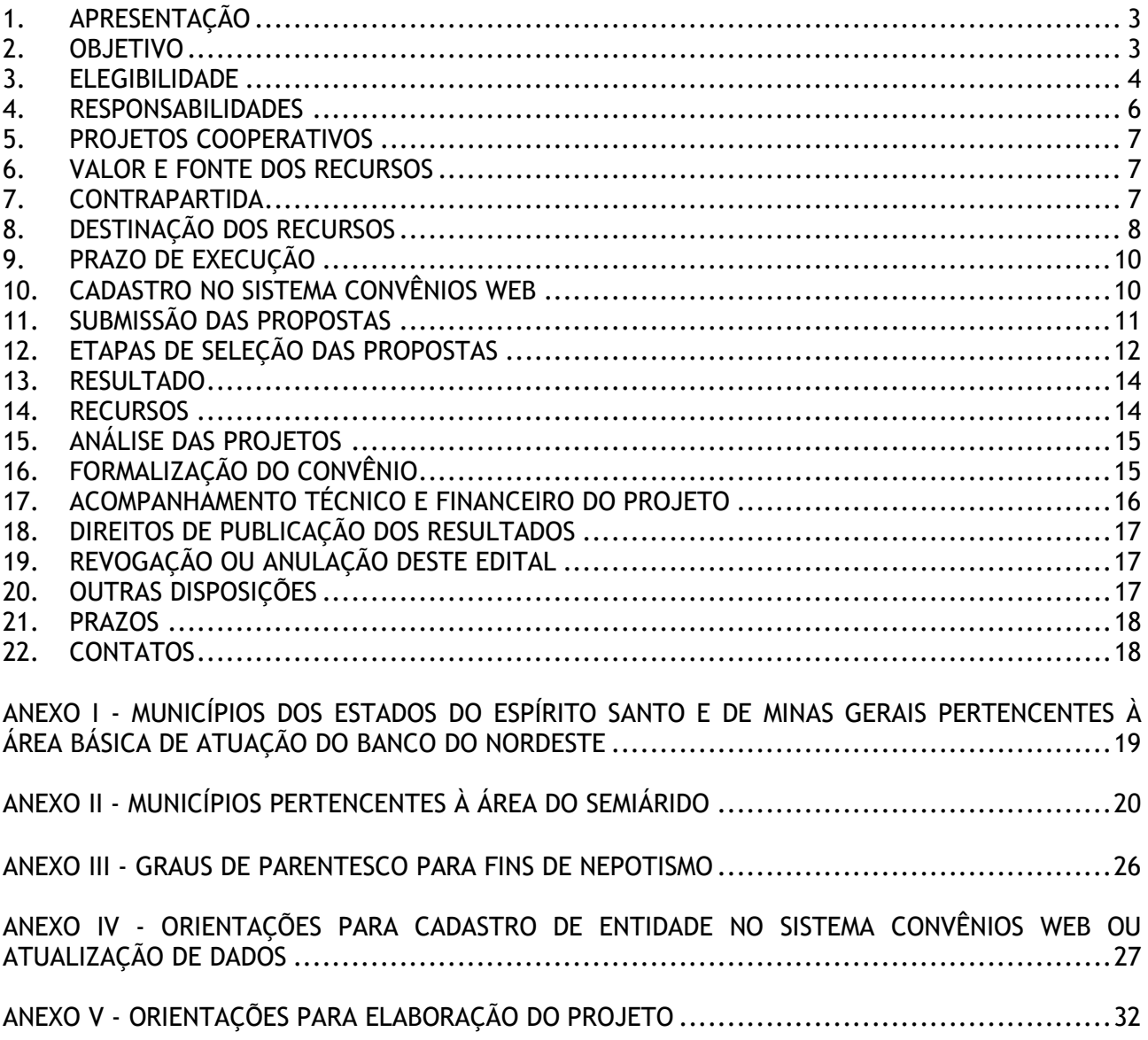

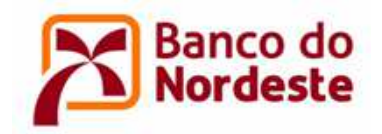

#### **1. APRESENTAÇÃO**

O Banco do Nordeste do Brasil S.A. torna público o lançamento do presente Edital e convida instituições públicas e privadas sem fins lucrativos, que tenham atuação na Região Nordeste e/ou em municípios do Norte do Espírito Santo e/ou do Norte de Minas Gerais<sup>1</sup>, a participar desta chamada pública em conformidade com as condições previstas neste Edital, para apoio financeiro não reembolsável, com recursos do Fundo de Desenvolvimento Econômico, Científico, Tecnológico e de Inovação (FUNDECI).

O FUNDECI, instituído pela Resolução da Diretoria do Banco do Nordeste do Brasil nº 2.231, de 22/01/1971, é pioneiro no fomento à pesquisa e à difusão de tecnologias direcionadas às atividades produtivas na sua área de atuação. Objetiva apoiar projetos que estejam em consonância com o desenvolvimento regional, visando o desenvolvimento científico, tecnológico e da inovação, com vistas à melhoria da produtividade e competitividade dos setores econômicos da Região Nordeste.

O Banco do Nordeste tem como missão "atuar como o banco de desenvolvimento da Região Nordeste", prima pelos valores relacionados a seguir e espera que as empresas participantes deste Edital prezem pelos mesmos: Justiça - Governança - Honestidade - Sustentabilidade - Igualdade - Democracia - Transparência -Compromisso - Respeito - Cooperação - Confiança - Disciplina - Civilidade.

#### **2. OBJETIVO**

O presente Edital tem por objetivo apoiar com recursos não reembolsáveis projetos voltados para a promoção do acesso à água e ao saneamento básico.

Busca apoiar projetos que proponham soluções para problemas históricos relacionados à escassez de recursos hídricos, à irregularidade de chuvas no semiárido, à falta de conscientização para o consumo responsável, que contribuam para o uso eficiente da água, bem como para a ampliação dos serviços de saneamento básico.

O saneamento básico é um conjunto de quatro serviços que precisam ser tratados de forma integrada: distribuição de água potável, coleta e tratamento de esgoto, drenagem urbana e coleta de resíduos sólidos. Os serviços de saneamento impactam diretamente na saúde, qualidade de vida e no desenvolvimento da sociedade como um todo, o que demanda soluções criativas e inovadoras para mitigação desses problemas.

Os projetos a serem apresentados deverão ter como finalidade a pesquisa, o desenvolvimento, a inovação e/ou difusão tecnológica relacionados aos temas estabelecidos a seguir:

- a. Acesso, uso racional, reuso, aproveitamento da água pluvial, distribuição e melhoria da eficiência hídrica dos reservatórios de água;
- b. Coleta e tratamento de esgoto;
- c. Drenagem urbana;
- d. Limpeza urbana e manejo de resíduos sólidos;

<sup>&</sup>lt;sup>1</sup> Relação de municípios do Norte de MG e do ES informada no ANEXO I deste Edital.

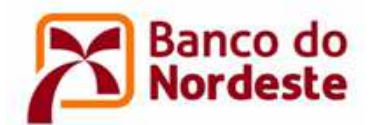

- e. Desenvolvimento de soluções que eliminem ou reduzam a poluição das fontes de água e o desperdício;
- f. Uso de tecnologias sociais de convivência com o semiárido relacionadas com o acesso e uso eficiente da água, a exemplo de tratamento de águas residuais para fins de irrigação em agricultura familiar e consumo humano; reuso de águas cinzas, irrigação por gotejamento e microaspersão; equipamentos para segregação do consumo; aproveitamento de águas salobras;
- g. Avaliação científica de tecnologias sociais voltadas para o saneamento básico/ esgotamento sanitário;
- h. Técnicas de trabalhos em terra e/ou de manejo do solo relacionadas à preservação e/ou recuperação de recursos hídricos (por exemplo: *Keyline Design*<sup>2</sup> );
- i. Inovação de produtos, processos ou serviços associados à distribuição de água, uso eficiente e sustentável, coleta e tratamento de esgoto, drenagem urbana, coleta de resíduos sólidos e aos processos de irrigação;
- j. Proteção e restauração de ecossistemas relacionados com a água, tais como: montanhas, florestas, zonas úmidas, rios, aquíferos, lagos, mananciais e nascentes, inclusive por meio de sistemas agroflorestais;
- k. Tecnologias e processos de dessalinização de água;
- l. Educação ambiental e participação social para promover a melhoria da gestão da água e do saneamento como um todo;
- m. Melhoria da qualidade da água, redução da poluição e da contaminação das águas dos rios, aquíferos e lagoas;
- n. Formação de mão-de-obra para implantação de tecnologias sociais de saneamento ambiental;
- o. Gestão integrada dos recursos hídricos.

#### **3. ELEGIBILIDADE**

- 3.1. Instituições públicas ou privadas sem fins lucrativos (fundações, institutos, autarquias, outras entidades da Administração Pública Direta ou Indireta, Organizações da Sociedade Civil), que se proponham a realizar projeto de Pesquisa, Desenvolvimento e Inovação, ou ainda de difusão tecnológica, e que atendam aos seguintes requisitos:
	- a. Atuem na Região Nordeste e/ou em municípios do Norte do Espírito Santo e/ou do Norte de Minas Gerais (conforme relação de municípios informada no ANEXO I deste Edital);

<sup>2</sup> *Keyline Design*: Sistema de design que visa a redistribuição do fluxo de água da chuva e açudes pela topografia do terreno, a recuperação do solo e a proteção contra secas e queimadas.

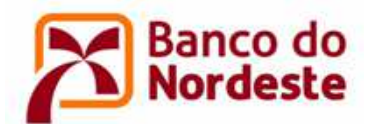

- b. Apresentem projetos a serem executados em municípios localizados nos Estados da Região Nordeste e/ou no Norte do Espírito Santo e/ou no Norte de Minas Gerais (conforme relação de municípios informada no ANEXO I deste Edital);
- c. Ter objetivo e/ou finalidade que se relacione com as características do projeto e/ou que complemente ou integre a cadeia produtiva da solução proposta;
- d. Além dos itens acima, deverá ser observado o que segue:
	- i. As instituições públicas federais deverão indicar obrigatoriamente uma instituição gestora financeira, por exemplo uma fundação, a qual será tratada como Convenente, enquanto a instituição federal será responsável pela gestão técnica do projeto, figurando como Executora;
	- ii. As entidades privadas sem fins lucrativos devem ter no mínimo 03 (três) anos de constituição, contados na data de publicação deste Edital, e demonstrar experiência em atividades compatíveis com a matéria objeto do projeto proposto, comprovadas por meio de certidões, declarações ou atestados emitidos por órgãos competentes ou autoridades reconhecidas pela administração pública.
- 3.2. Estão impedidas de participar deste Edital instituições que se enquadrem em qualquer das condições seguintes:
	- a. Sejam classificadas como clube, sindicato, associação de funcionários de empresas públicas ou privadas, instituição ligadas a cultos religiosos ou congêneres;
	- b. Sejam ou estejam ligadas a empreendimentos onde exista ocorrência, contra o proponente ou interveniente, de decisão administrativa final estabelecida por autoridade ou órgão competente, conforme lista divulgada pelo Ministério do Trabalho e Emprego, em razão da prática de atos que importem em discriminação de raça ou de gênero, trabalho infantil ou trabalho escravo, e/ou sentença condenatória transitada em julgado, proferida em decorrência dos referidos atos, ou, ainda, de outros que caracterizem assédio moral ou sexual, proveito criminoso da prostituição ou que importem em crime contra o meio ambiente;
	- c. Estejam inseridas no Cadastro de Entidades Privadas Sem Fins Lucrativos Impedidas (CEPIM) ou sejam declaradas inidôneas pelo Governo Federal, Estadual e/ou Municipal;
	- d. Possuam restrição, em seu nome ou de seu(s) representante(s) legal(is), de caráter impeditivo no Banco do Nordeste e/ou no Cadastro Informativo de Créditos não Quitados do Setor Público Federal (CADIN);
	- e. Possuam pendências, em seu nome ou de seu(s) representante(s) legal(is), de ordem financeira ou de prestação de contas referentes a convênios anteriores com o Banco do Nordeste;
	- f. Encontrar-se em situação de inadimplência nos bancos de dados privados de proteção ao crédito SPC e SERASA. Quando a soma do valor das restrições correspondentes aos registros existentes para o CNPJ for superior a 10% do valor proposto para aporte do Banco ao projeto;

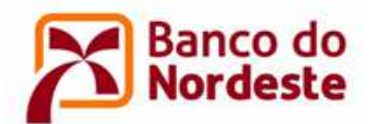

- g. Tenham como dirigente funcionário(a) do Banco do Nordeste ou respectivo cônjuge ou companheiro(a), bem como parente em linha reta, colateral ou por afinidade, até terceiro grau (vide ANEXO III);
- h. Tenham como dirigente agente político e seus assessores ou membro do Ministério Público, dirigente de órgão ou entidade da administração pública de qualquer esfera governamental ou respectivo cônjuge ou companheiro, bem como parente em linha reta, colateral ou por afinidade, até terceiro grau (vide ANEXO III);
- i. Receba apoio financeiro de outra agência de fomento para o mesmo projeto apresentado no âmbito deste Edital.
- 3.3. Ao se inscrever no âmbito do presente Edital, a(s) entidade(s) e seu(s) representante(s) legal(is) autorizam o Banco do Nordeste a consultar, a qualquer tempo, informações disponibilizadas pelo Banco Central do Brasil, Receita Federal e cadastros restritivos e/ou positivos de crédito.
- 3.4. Em observância à Lei nº 13.709/2018 ("Lei Geral de Proteção de Dados Pessoais"), o Banco do Nordeste, desde já, fica autorizado a realizar o tratamento dos dados pessoais dos representantes legais e dos membros das equipes técnica ou /administrativa das entidades inscritas no âmbito do presente Edital, disponíveis ou que venham a ser coletados ou recebidos pelo Banco, utilizando tais informações tão somente para os fins lícitos e previstos na consecução deste Instrumento Editalício, bem como utilizá-las nas avaliações atuariais, financeiras, estatísticas e demais avaliações e usos típicos da atividade bancária, podendo compartilhá-las com órgãos governamentais e de controle externo, com a finalidade de atendimento a dispositivos legais, bem como com entidades de proteção ao crédito, com a finalidade de atender a contratos e acordos firmados pelo Banco no âmbito da proteção ao crédito.

#### **4. RESPONSABILIDADES**

- 4.1. A instituição que apresentar o projeto será responsável pelas informações e dados contidos na proposta e pelo desenvolvimento do projeto, conforme o objetivo do presente Edital.
- 4.2. Cada projeto terá um Coordenador Geral e um Coordenador Adjunto, pertencentes ao quadro de pessoal da entidade Convenente ou Executora, se houver, que também serão responsáveis pela prestação de contas técnica e financeira.
- 4.3. A gestão dos recursos financeiros e a prestação de contas do projeto como um todo, serão de responsabilidade da instituição Convenente, assim como a execução técnica do projeto. Em projetos onde houver Executora, esta assumirá a responsabilidade pela execução técnica do projeto e a elaboração do relatório técnico da prestação de contas.
- 4.4. Empresas ou entidades parceiras no projeto não necessariamente serão signatárias do convênio a ser firmado com o Banco do Nordeste.

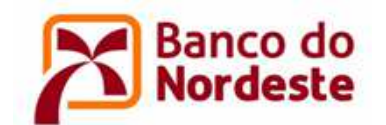

#### **5. PROJETOS COOPERATIVOS**

- 5.1. Será considerado Projeto Cooperativo e terá 5 (cinco) pontos adicionais para efeito de seleção, conforme QUADRO 1 – Critérios de Julgamento das Propostas, a(s) parceria(s) entre a instituição proponente e:
	- a. Empresa privada com fins lucrativos, com efetiva participação financeira desta na realização do projeto e/ou por meio de contrapartida não financeira, na forma de apoio à execução técnica do Projeto;
	- b. Instituição de Ensino Superior, Instituto de Educação, Ciência e Tecnologia (IFE), Instituição de Assistência Técnica e Extensão Rural, Instituição de Ciência e Tecnologia, com efetiva contribuição ou participação na execução técnica do projeto.
- 5.2. A empresa ou instituição partícipe deve assumir compromisso formal, por meio de "Declaração de Disponibilização de Infraestrutura" da Partícipe, conforme modelo disponibilizado em www.bnb.gov.br/fundeci/formularios, identificando qual o seu papel no projeto, seja na disponibilização de estrutura física, recursos humanos, equipamentos e veículos, dentre outras.

#### **6. VALOR E FONTE DOS RECURSOS**

Os recursos para o presente Edital, R\$ 5.000.000,00 (cinco milhões de reais), são oriundos do Fundo de Desenvolvimento Econômico, Científico, Tecnológico e de Inovação (FUNDECI), do Banco do Nordeste, e serão concedidos às instituições convenentes em caráter não reembolsável.

O valor dos recursos solicitados ao Banco do Nordeste, em cada projeto de inovação, não poderá ser inferior a R\$ 60.000,00 (sessenta mil reais) nem superior a R\$ 400.000,00 (quatrocentos mil reais).

#### **7. CONTRAPARTIDA**

7.1. Neste edital será exigida uma contrapartida mínima de 10% (dez por cento) do valor total do projeto. O Banco do Nordeste apoia até 90% do valor do projeto. A seguir, a título de exemplo, uma representação das fontes dos recursos:

Valor Total do Projeto = Valor da contrapartida + Valor aportado pelo Banco. Ex.: Um projeto cujo valor total é de R\$ 300.000,00, com contrapartida de 10%, o cálculo seria assim:

Valor Total do Projeto (VTP)....................... R\$ 300.000,00 Valor da contrapartida.................................. R\$ 30.000,00 Valor aportado pelo BNB (até 90% do VTP)...... R\$ 270.000,00

- 7.2. A contrapartida poderá ser do tipo Financeira e/ou Não Financeira.
- 7.3. A contrapartida financeira implica em aporte de recursos próprios da Convenente, Executora ou de Partícipe, diretamente na conta corrente específica do Convênio, previamente ao desembolso dos recursos do Banco. Na aplicação destes recursos prevalecerão as regras estabelecidas no subitem 8.1 deste Edital.

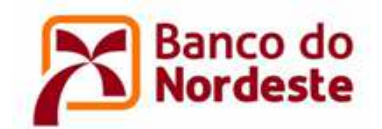

- 7.4. A contrapartida financeira terá o caráter de contribuição ao projeto, não gerando direito a reembolso, salvo em situações de interrupção justificada dos trabalhos, nesses casos o saldo remanescente será devolvido proporcionalmente às participações do Banco do Nordeste e demais entidades, após análise da prestação de contas e aprovação da justificativa de interrupção do Projeto.
- 7.5. Na contrapartida não financeira poderão ser apresentados custos da(s) instituição(ões) participantes relacionados com o projeto, desde que previstos na proposta, sejam de fácil mensuração, possam ser comprovados na prestação de contas e sejam realizados durante a vigência do Convênio. Na aplicação destes recursos, prevalecerão as regras estabelecidas no subitem 8.2 deste Edital.

#### **8. DESTINAÇÃO DOS RECURSOS**

- 8.1. Itens financiáveis com recursos oriundos do Banco do Nordeste e da Contrapartida Financeira:
	- a. Recursos Humanos: Remuneração da equipe que participará da execução técnica e da gestão financeira do projeto, inclusive de pessoal próprio, já existente e/ou contratados para o projeto (novos empregados), da Convenente e/ou da Executora, incluindo estagiários<sup>3</sup> e bolsistas<sup>4</sup>, contemplando salário, despesas com pagamentos de tributos, FGTS, férias e décimo terceiro salário proporcionais, verbas rescisórias (exceto multa sobre o saldo do FGTS) e demais encargos sociais, amparados por lei, proporcionais ao tempo de trabalho efetivamente dedicado ao Convênio, e com valores compatíveis com o valor de mercado da região onde o projeto será executado, com limites de **70% (setenta por cento)** em relação ao valor apoiado pelo Banco.
	- b. Equipamentos e material permanente: Itens para uso exclusivo do projeto e que possuam duração igual ou superior a dois anos, como aparelhos, máquinas, equipamentos, mobiliários e equipamentos de informática.
	- c. Materiais de consumo: itens de uso exclusivo no projeto e que apresentem pouca durabilidade ou consumo rápido como, por exemplo: matéria-prima, insumos, reagentes, vidraria, plásticos, componentes eletrônicos etc.
	- d. Serviços de Terceiros: Serviços prestados por pessoa jurídica ou por pessoa física, essenciais à execução do projeto, com limite de **70% (setenta por cento)** em relação ao valor apoiado pelo Banco.
	- e. Outras Rubricas:
		- i. Despesas administrativas: internet, aluguel, telefone, energia elétrica, água e contabilidade, proporcionais à demanda do projeto;
		- ii. Material de expediente;

 $^3$  Os estagiários devem ser estudantes de cursos técnicos ou de graduação reconhecidos pelo MEC, em áreas relacionadas ou afins às atividades contempladas no projeto.

<sup>4</sup> Os bolsistas devem ser alunos de pós-graduação em programas de mestrado, doutorado e pós-doutorado de universidades públicas e particulares reconhecidas pelo MEC, em áreas relacionadas ou afins às atividades contempladas no projeto.

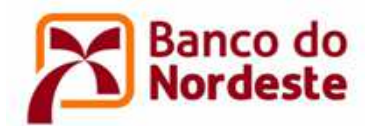

iii. Obras civis para adequação de instalações, desde que essenciais à execução do projeto.

**Nota 1:** Despesas administrativas juntamente com material de expediente estão limitados a **10% (dez por cento)** do valor apoiado pelo Banco.

**Nota 2:** O Banco do Nordeste não estabelecerá nenhum vínculo de natureza trabalhista, de qualquer espécie, em relação a realização dos trabalhos ou atividades constantes no convênio. As relações trabalhistas serão firmadas entre as instituições (Convenente e Executora) e os seus contratados. A inadimplência das instituições participantes em obrigações trabalhistas, previdenciárias, fiscais, comerciais, dentre outras, não implicará responsabilidade solidária ou subsidiária do Banco do Nordeste.

- 8.2. Itens enquadráveis como Contrapartida Não Financeira:
	- a. Recursos Humanos: Remuneração da equipe que participará da execução técnica e da gestão financeira do projeto, inclusive de pessoal próprio, já existente e/ou contratados para o projeto (novos empregados), da Convenente e/ou da Executora, incluindo estagiários e bolsistas, contemplando salário, despesas com pagamentos de tributos, FGTS, férias e décimo terceiro salário proporcionais, verbas rescisórias (exceto multa sobre o saldo do FGTS) e demais encargos sociais, amparados por lei, proporcionais ao tempo de trabalho efetivamente dedicado ao Convênio, e com valores compatíveis com o valor de mercado da região onde o projeto será executado.
	- b. Serviços de Terceiros: Serviços prestados por pessoa jurídica ou por pessoa física, essenciais à execução do projeto.
	- c. Outras Rubricas:
		- i. Despesas administrativas: internet, aluguel, telefone, energia elétrica, água e contabilidade, proporcionais à demanda do projeto;
		- ii. Material de expediente;
		- iii. Obras civis para adequação de instalações existentes, desde que essenciais à execução do projeto;
		- iv. Remuneração, proporcional ao tempo dedicado ao projeto, de servidor ou empregado público, integrante de quadro de pessoal de órgão ou entidade pública da administração direta ou indireta, federal, estadual ou municipal, que estiver na condição de membro da equipe técnica do projeto;
		- v. Remuneração, proporcional ao tempo dedicado ao projeto, de funcionário (de instituição ou empresa privada que esteja da condição de Partícipe no projeto) que seja membro da equipe técnica do projeto.
- 8.3. Itens não financiáveis com recursos oriundos do Banco do Nordeste e de contrapartidas:
	- a. Despesas gerais de manutenção;
	- b. Taxas de administração, gerência, elaboração de projetos ou similares;
	- c. Despesas de capital: Despesas relacionadas à aquisição de participações acionárias de empresas, aquisição de imóveis, pagamentos de juros e amortizações;

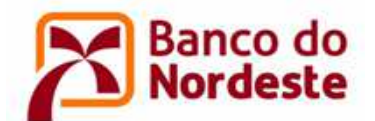

- d. Pagamento a qualquer título, a servidor ou empregado público, integrante de quadro de pessoal de órgão ou entidade pública da administração direta ou indireta, federal, estadual ou municipal, exceto na condição prevista no inciso "iv", da alínea "c", do subitem 8.2;
- e. Pagamento de gratificação, consultoria, assistência técnica ou qualquer espécie de remuneração adicional aos dirigentes das entidades que propõem o projeto;
- f. Despesas com taxas bancárias, com multas, juros ou correção monetária, inclusive, referentes a pagamentos ou recolhimentos fora dos prazos;
- g. Despesas com publicidade;
- h. Despesas realizadas em data anterior ou posterior à vigência do convênio ou contrato.
- 8.4. Sobre os itens elencados acima, bem como os não discriminados neste Edital, ao Banco do Nordeste se reserva o direito de avaliar, caso a caso, e decidir pela concessão ou não de apoio financeiro.

#### **9. PRAZO DE EXECUÇÃO**

O prazo de execução do projeto deverá ser de, no mínimo, 6 (seis) meses e, no máximo, 36 (trinta e seis) meses, a contar da data da assinatura do Convênio.

#### **10. CADASTRO NO SISTEMA CONVÊNIOS WEB**

- 10.1. Os projetos deverão ser apresentados ao Banco do Nordeste exclusivamente via Internet, utilizando o Sistema Convênios Web, localizado no endereço www.bnb.gov.br/conveniosweb.
- 10.2. As entidades envolvidas no Projeto, no papel de Convenente e Executora (quando houver), devem realizar os seguintes procedimentos:
	- a. Efetuar o cadastro da entidade, representante legal e coordenadores do Projeto, conforme orientação descrita no ANEXO IV;
	- b. Somente serão validados pelo Banco do Nordeste os cadastros de entidades que atenderem aos requisitos do item 3 – Elegibilidade deste Edital;
	- c. Atualizar o cadastro da entidade, caso a mesma já seja cadastrada no Sistema Convênios Web;
	- d. Anexar ou atualizar, caso já seja cadastrada no sistema, os seguintes documentos:
		- i. Comprovante de Inscrição no Cadastro Nacional de Pessoa Jurídica (CNPJ) da entidade;
		- ii. Documento de constituição da entidade (Ex.: Estatuto/regimento do órgão/lei orgânica/registro comercial e último aditivo);
		- iii. Ata da Eleição atual do representante legal da entidade ou documento similar;

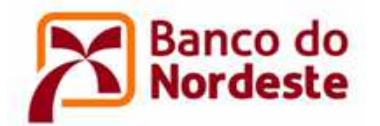

- iv. Documento de Identidade (RG ou CNH), CPF e comprovante de endereço residencial do representante legal (titular) da entidade.
- 10.3. No caso de empresas e instituições partícipes, realizar os seguintes procedimentos:
	- a. Efetuar cadastro da empresa/entidade e do representante legal, conforme instruções contidas no ANEXO IV;
	- b. Atualizar o cadastro da empresa/entidade, caso a mesma já seja cadastrada no Sistema Convênios Web;
	- c. Anexar ou atualizar, caso já seja cadastrada no sistema, os seguintes documentos:
		- i. Comprovante de Inscrição no Cadastro Nacional de Pessoa Jurídica (CNPJ);
		- ii. Documento de Identidade (RG ou CNH), CPF e comprovante de endereço residencial do representante legal (titular).

#### **11. SUBMISSÃO DAS PROPOSTAS**

- 11.1. Cadastrar o projeto no Sistema Convênios Web, no link "202002 EDITAL FUNDECI 02/2020 – ÁGUA E SANEAMENTO - Apoio à Pesquisa, Desenvolvimento e Inovação", conforme instruções no ANEXO V;
- 11.2. Deverão ser anexados os seguintes documentos, conforme ANEXO V:
	- a. Declaração acerca da não existência de situação de mora ou de inadimplência (modelo disponível em www.bnb.gov.br/fundeci/formularios);
	- b. Declaração de não vínculo com o Banco do Nordeste ou agente político (modelo disponível em www.bnb.gov.br/fundeci/formularios);
	- c. Declaração de Isenção de Apoio Financeiro (modelo disponível em www.bnb.gov.br/fundeci/formularios);
	- d. Declaração de experiência, fornecida por entidades públicas ou privadas sobre a realização nos últimos 3 (três) anos de atividade compatível com a matéria do objeto proposto, exigível quando a Convenente for entidade privada sem fins lucrativos (modelo disponível em www.bnb.gov.br/fundeci/formularios);
	- e. Declaração de disponibilização de infraestrutura da instituição parceira, quando houver. Entidade(s) que cederão infraestrutura, equipamento, pessoal com respectivas horas dedicadas ao projeto (modelo disponível em www.bnb.gov.br/fundeci/formularios);
	- f. Declaração de aporte da contrapartida financeira da empresa parceira, quando houver, comprometendo-se a depositar o valor, previamente ao aporte do Banco, na conta do projeto, logo após a assinatura do Convênio (modelo disponível em www.bnb.gov.br/fundeci/formularios);
	- g. Declaração confirmando a alocação do Coordenador Geral, do Coordenador Adjunto e da equipe técnica ao projeto (modelo disponível em www.bnb.gov.br/fundeci/formularios). Obs.: Dispensável quando os mesmos forem os representantes legais da entidade;

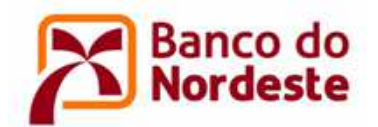

h. Currículos cadastrados na Plataforma Lattes do CNPq ou currículo profissional do Coordenador Geral e do Coordenador Adjunto.

#### **12. ETAPAS DE SELEÇÃO DAS PROPOSTAS**

#### 12.1. PRIMEIRA ETAPA - ANÁLISE CADASTRAL

Esta etapa consiste na verificação formal da elegibilidade da entidade, do cadastramento do projeto no sistema e da conformidade cadastral, conforme segue:

- a. Elegibilidade das instituições Convenente e Executora (item 3 do Edital);
- b. Conformidade do cadastramento da entidade e dos coordenadores no Sistema Convênios Web (item 10 do Edital);
- c. Conformidade da documentação: alínea "d" do item 10.2 e item 11.2 do Edital;
- d. Regularidade cadastral da entidade Convenente no CADIN, no SPC/SERASA, no CEPIM e no Banco do Nordeste;
- e. Regularidade do(s) representante(s) legal(is) da Convenente e Executora, quando houver, no CADIN e no Banco do Nordeste.
- 12.2. SEGUNDA ETAPA SELEÇÃO DOS PROJETOS
	- a. A avaliação dos Projetos será feita por uma Comissão formada por técnicos do Banco do Nordeste, que poderá recorrer, se necessário, a especialistas externos aos seus quadros. O resultado será submetido ainda à alçada do Comitê dos Fundos de Desenvolvimento do Banco do Nordeste e à Diretoria Executiva;
	- b. Os critérios de seleção e as notas equivalentes estão enunciados no Quadro 1 Critérios de Julgamento das Propostas, a seguir:

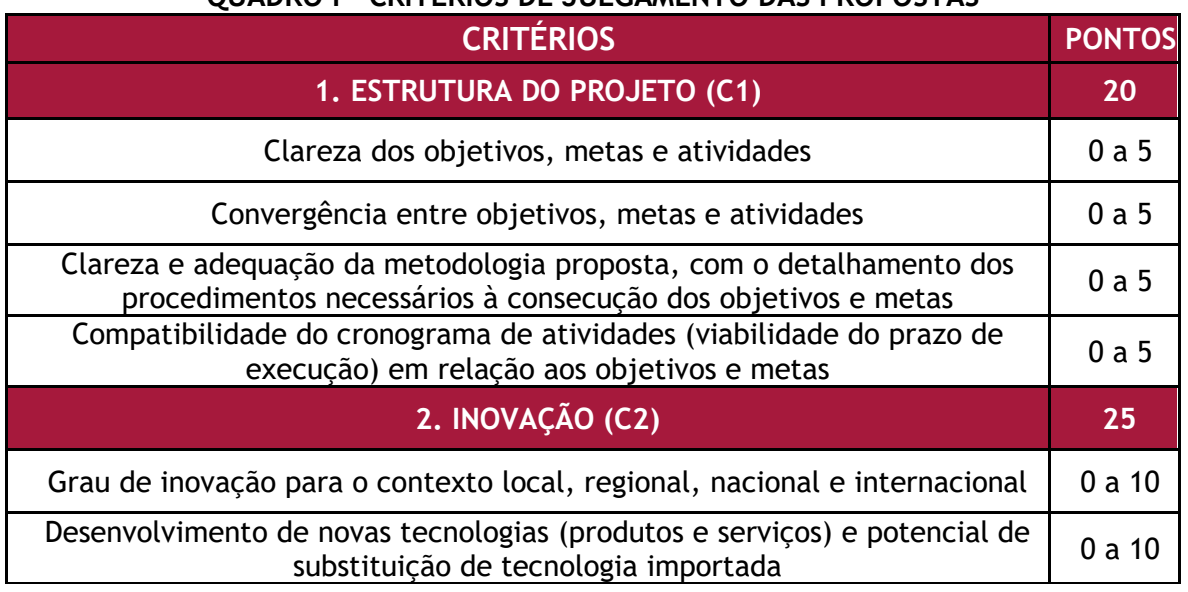

#### **QUADRO I – CRITÉRIOS DE JULGAMENTO DAS PROPOSTAS**

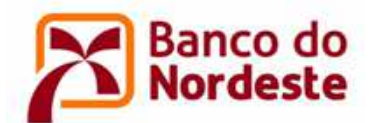

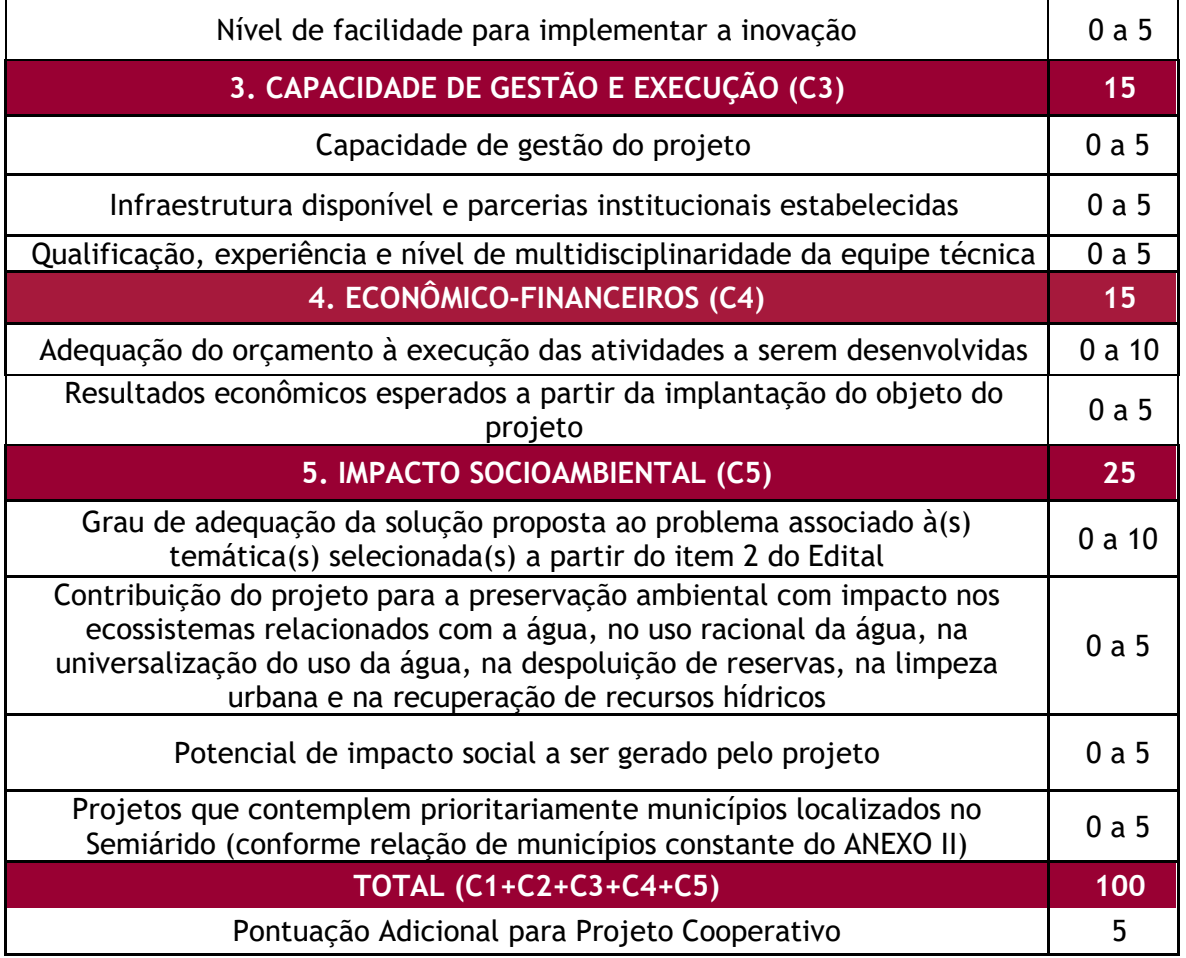

- c. A Comissão Avaliadora atribuirá nota a cada um dos critérios dispostos no Quadro 1 - Critérios de Julgamento das Propostas, acima. A nota do projeto de cada avaliador será o somatório das notas dos critérios, mais 5 pontos adicionais, no caso de Projeto Cooperativo. A nota final do projeto será a média aritmética das notas dos avaliadores;
- d. Caso haja desistência da empresa/instituição partícipe no projeto, a entidade proponente perderá a pontuação no quesito "Pontuação Adicional para Projeto Cooperativo", disposto no Quadro 1 – Critérios de Julgamento das Propostas, acima, sendo o projeto reclassificado, respeitando-se a ordem de classificação e os demais critérios estabelecidos neste Edital;
- e. Serão considerados classificáveis os projetos que obtiverem nota igual ou superior a 70 (setenta) pontos, em ordem decrescente de notas;
- f. Visando melhor distribuição dos recursos financeiros para apoio aos projetos em sua área de atuação, o Banco do Nordeste aportará recursos a pelo menos 1 (um) projeto de cada Estado de sua área de atuação, o que obtiver a maior pontuação, desde que atendam ao critério de nota mínima de 70 (setenta) pontos;
- g. Após selecionados os projetos que atenderem ao parâmetro da alínea "f" anterior, os demais projetos obedecerão à classificação por ordem decrescente de notas, independentemente do Estado, conforme disposto na alínea "e" acima, até que seja atingido o limite de recursos deste Edital (item 6);

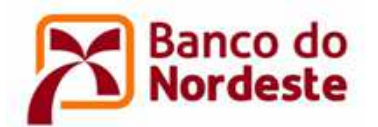

- h. Os demais projetos que obtiverem nota igual ou superior a 70 (setenta) comporão um banco de projetos classificáveis e serão chamados, desde que haja saldo remanescente dos recursos previstos neste Edital, seguindo os mesmos parâmetros da alínea "g" acima;
- i. Serão desclassificadas as propostas que obtiverem nota total inferior a 70 (setenta) pontos.

#### **13. RESULTADO**

- 13.1. As propostas classificadas na Primeira Etapa Análise Cadastral terão seus nomes divulgados no portal do Banco do Nordeste na internet, no endereço www.bnb.gov.br/fundeci/editais, conforme disposto no Quadro 2 – Prazos, constante no item 21 deste Edital.
- 13.2. O resultado da Segunda Etapa Seleção das Propostas será divulgado no portal do Banco do Nordeste na internet, no endereço www.bnb.gov.br/fundeci/editais, conforme disposto no Quadro 2 – Prazos, constante no item 21 deste Edital.
- 13.3. A divulgação do resultado da Segunda Etapa Seleção das Propostas apresentará os projetos classificados e classificáveis, com os seguintes dados:
	- a. Unidade da Federação;
	- b. Nome do Projeto;
	- c. Nome do Proponente;
	- d. Nome do Executor (quando houver);
	- e. Nota Final.
- 13.4. O anúncio do resultado final da Segunda Etapa Seleção das Propostas não assegurará automaticamente a concessão dos recursos, que só ocorrerá após conclusão Etapa 'Análise dos Projetos', que consiste na aprovação definitiva de cada projeto.

#### **14. RECURSO**

- 14.1. Após a divulgação do resultado preliminar da Primeira Etapa Análise Cadastral e da Segunda Etapa - Seleção das Propostas, eventual recurso poderá ser apresentado ao Banco do Nordeste, em correspondência assinada pelo representante legal da entidade, digitalizada, e encaminhada ao correio eletrônico relacionamento@bnb.gov.br, com assunto "RECURSO – NOME DO PROJETO". O prazo para encaminhamento do recurso é de até 10 (dez) dias corridos a contar do dia seguinte à data de divulgação do resultado de cada etapa no portal do Banco do Nordeste.
- 14.2. O recurso deverá obedecer aos requisitos dos artigos 58, inciso I, e 60, da Lei nº 9.784/1999. No texto do pedido de recurso, não serão aceitas informações adicionais de qualquer natureza que modifiquem a proposta original, nem o envio de documentos complementares àqueles originalmente encaminhados.

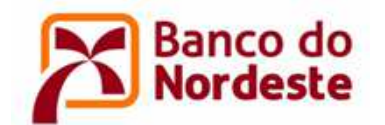

#### **15. ANÁLISE DOS PROJETOS**

- 15.1. Após a divulgação do resultado final da Segunda Etapa Seleção das Propostas, será iniciado o processo de análise dos projetos classificados, pela equipe do Banco do Nordeste, considerando aspectos técnicos, orçamentários e documentais. Em decorrência, poderão ser solicitadas às proponentes ajustes e informações adicionais de caráter técnico e/ou financeiro, a fim de permitir a apreciação conclusiva dos projetos. Nesta etapa, o não atendimento a requisitos técnicos, orçamentários ou documentais poderá resultar em reprovação do projeto.
- 15.2. As instituições serão orientadas a anexar no Sistema Convênios Web **(**www.bnb.gov.br/conveniosweb**)** os seguintes documentos:
	- a. Cotação prévia de preços junto a, no mínimo, três fornecedores, para itens do orçamento do projeto com valor acima de R\$ 17.600,00 (dezessete mil e seiscentos reais), tomando-se como referência a alínea "a", do inciso II do artigo 23 da Lei 8.666/91, valor que será alterado no caso de atualizações posteriores daquela Lei;
	- b. Para valores iguais ou menores ao estabelecido na alínea "a" anterior, o Banco do Nordeste se reserva o direito de solicitar cotação prévia de preços, nas situações estabelecidas, a seu exclusivo critério;
	- c. Licenças ambientais, caso o projeto envolva obras, instalações ou serviços que as exijam, de acordo com a legislação ambiental vigente, em especial a lei Federal n.º 6938, de 31/08/81 e atualizações posteriores, bem como as legislações ambientais estaduais e municipais, quando exigíveis;
	- d. Outorga para o uso da água, emitida pelo órgão competente, caso determinado pela legislação vigente, para projetos que utilizem água como insumo em seu processo produtivo ou para despejo de efluentes;
	- e. Planta projetada por engenheiro, arquiteto ou agrônomo com autorização do respectivo Conselho (Anotação de Responsabilidade Técnica – ART), nos casos de obras civis de adequações de instalações existentes;
	- f. Certificado de Qualidade em Biossegurança CQB, conforme Instrução Normativa CTNBio nº 1, publicada no D.O.U. de 06.09.96, Seção I, pág. 17.694, para a realização de pesquisas e experimentações que envolvam organismo(s) geneticamente(s) modificado(s), se for o caso.

#### **16. FORMALIZAÇÃO DO CONVÊNIO**

- 16.1. Para a formalização do Convênio a(s) entidade(s) Convenente e Executora deve(m) encontrar-se em situação de regularidade cadastral bem como de regularidade fiscal e trabalhista, comprovada pela emissão das seguintes Certidões:
	- a. Certidão Conjunta Negativa ou Certidão Conjunta Positiva com efeitos de Negativa de Débitos relativos a Tributos Federais e à Dívida Ativa da União, fornecidos pela Secretaria da Receita Federal – SRF e Procuradoria- Geral da Fazenda Nacional - PGFN;
	- b. Certidão de regularidade expedida pelos órgãos estaduais;

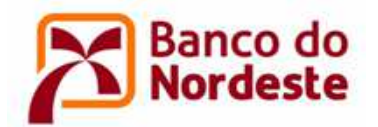

- c. Certidão de regularidade expedida pelos órgãos municipais e/ou distrital;
- d. Certidão de regularidade do Fundo de Garantia do Tempo de Serviço FGTS, emitido pela Caixa Econômica Federal, caso empregador ou equiparado, na forma do art. 2º, caput e § 1º da Consolidação das Leis do Trabalho ou, caso o beneficiário não possua empregados, declaração, sob as penas da lei, desta condição;
- e. Certidão Negativa de Débitos Trabalhistas.
- 16.2. O Banco se reserva ao direito de, durante a fase de análise e execução do projeto, realizar visitas técnicas, objetivando confirmar as informações prestadas pela proponente, sobretudo quanto a infraestrutura física e equipe que executará o projeto, bem como outras informações relevantes sobre a proposta e a entidade responsável. Caso seja constatado que as informações prestadas não correspondem à realidade ou ainda haja a constatação de outro fato impeditivo à formalização, será revogada a aprovação da proposta.
- 16.3. O presente Edital terá prazo de vigência de 12 (doze) meses, contados a partir da data de divulgação do resultado final da Segunda Etapa - Seleção das Propostas na internet, prazo no qual os convênios deverão ser formalizados.
- 16.4. Os convênios serão publicados no Diário Oficial da União (D.O.U.).
- 16.5. Para liberação dos recursos, será aberta conta corrente específica para o Convênio, em nome da Convenente, em agência do Banco do Nordeste.
- 16.6. No caso de projetos com contrapartida financeira, o desembolso dos recursos do Banco do Nordeste somente ocorrerá após respectivo depósito da parcela proporcional da contrapartida, na conta corrente específica do Convênio.

#### **17. ACOMPANHAMENTO TÉCNICO E FINANCEIRO DO CONVÊNIO**

- 17.1. As entidades Convenente e Executora permitirão aos empregados do Banco do Nordeste, ou empresas de consultoria contratadas para este fim, durante as etapas de aprovação e execução do projeto, o acesso a quaisquer informações pertinentes, bem como visitas in loco, para averiguação da estrutura de realização do projeto, do cumprimento das etapas planejadas e verificação da aplicação dos recursos.
- 17.2. Durante a etapa de execução do projeto, deverão ser enviados ao Banco do Nordeste a prestação de contas dos recursos desembolsados (relatórios técnico e financeiro) parcial (is), quando houver, e final, segundo a forma e os modelos definidos pelo Banco.
- 17.3. No caso de projetos com mais de uma parcela de desembolso, as liberações das parcelas seguintes estarão condicionadas à comprovação da aplicação de, no mínimo, 80% da parcela anterior, com a aprovação da prestação de contas e do relatório técnico parciais pelo Banco. No final do projeto, a empresa deverá apresentar o relatório técnico e prestação de contas finais em até 60 (sessenta) dias após o término da vigência do Convênio.

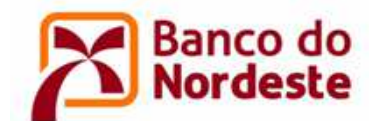

#### **18. DIREITOS DE PUBLICAÇÃO DOS RESULTADOS**

Toda publicação científica, material educativo e de divulgação de eventos ou produto apoiado com recursos provenientes do presente Edital deverá citar, obrigatoriamente, o apoio do Banco do Nordeste, ao serem divulgados em congressos, seminários, artigos de revistas de caráter científico ou qualquer outro meio de divulgação.

#### **19. REVOGAÇÃO OU ANULAÇÃO DESTE EDITAL**

O Banco do Nordeste se reserva no direito de, a qualquer tempo, revogar ou anular este Edital, por motivo superveniente, sem que isso implique em direito à indenização ou reclamação de qualquer natureza.

#### **20. OUTRAS DISPOSIÇÕES**

- 20.1. O disposto na Lei n° 12.846 de 1º de agosto de 2013 aplica-se aos Convênios, no que se refere à responsabilização civil decorrente de atos lesivos contra a administração pública.
- 20.2. O Banco do Nordeste não assume qualquer responsabilidade por inscrições não concluídas devido a falhas tecnológicas, tais como problemas em servidores, na transmissão de dados, na linha telefônica, em provedores de acesso ou por lentidão nos servidores do Banco do Nordeste, provocada pelo excesso de acessos simultâneos nos últimos dias do processo seletivo. É recomendado aos interessados que concluam suas inscrições com antecedência, evitando eventuais dificuldades técnicas que porventura se verifiquem nos últimos dias do prazo de inscrições.
- 20.3. Projetos amparados em informações e documentos inconsistentes serão reprovados.
- 20.4. As solicitações fora do prazo ou em forma diversa do estabelecido neste edital serão automaticamente indeferidas.
- 20.5. Todo material didático, como apostilas, cartilhas e vídeos, elaborados com o financiamento do convênio, vão compor um arquivo disponível para replicação de forma gratuita.
- 20.6. Casos omissos e situações não previstas neste edital serão tratados pelo Banco do Nordeste, a seu exclusivo critério.
- 20.7. A proposta poderá ser desclassificada/reprovada, a qualquer momento, a exclusivo critério do Banco do Nordeste, caso seja identificado descumprimento das condições previstas neste edital.

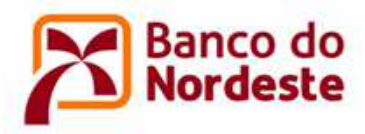

#### **21. PRAZOS**

Para este Edital ficam estabelecidos os prazos dispostos no Quadro 2 – Prazos do Edital abaixo:

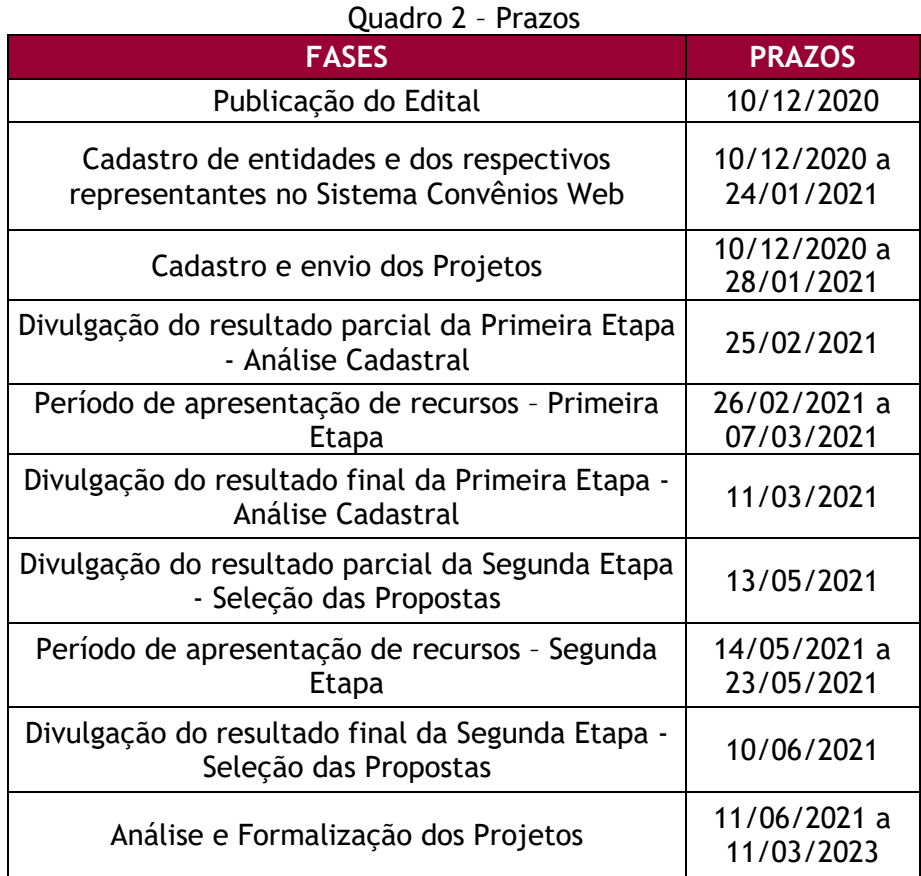

#### **22. CONTATOS**

Banco do Nordeste do Brasil S/A Ambiente de Programas Especiais e de Fundos de Pesquisa Endereço: Av. Dr. Silas Munguba, 5.700, Bloco A2-Térreo, Passaré Fortaleza/CE, CEP 60.743-902 SAC Banco do Nordeste: 0800-728-3030 - relacionamento@bnb.gov.br

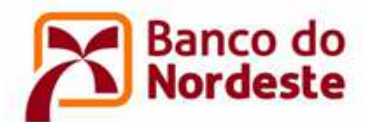

#### **ANEXO I - MUNICÍPIOS DOS ESTADOS DO ESPÍRITO SANTO E DE MINAS GERAIS PERTENCENTES À ÁREA BÁSICA DE ATUAÇÃO DO BANCO DO NORDESTE**

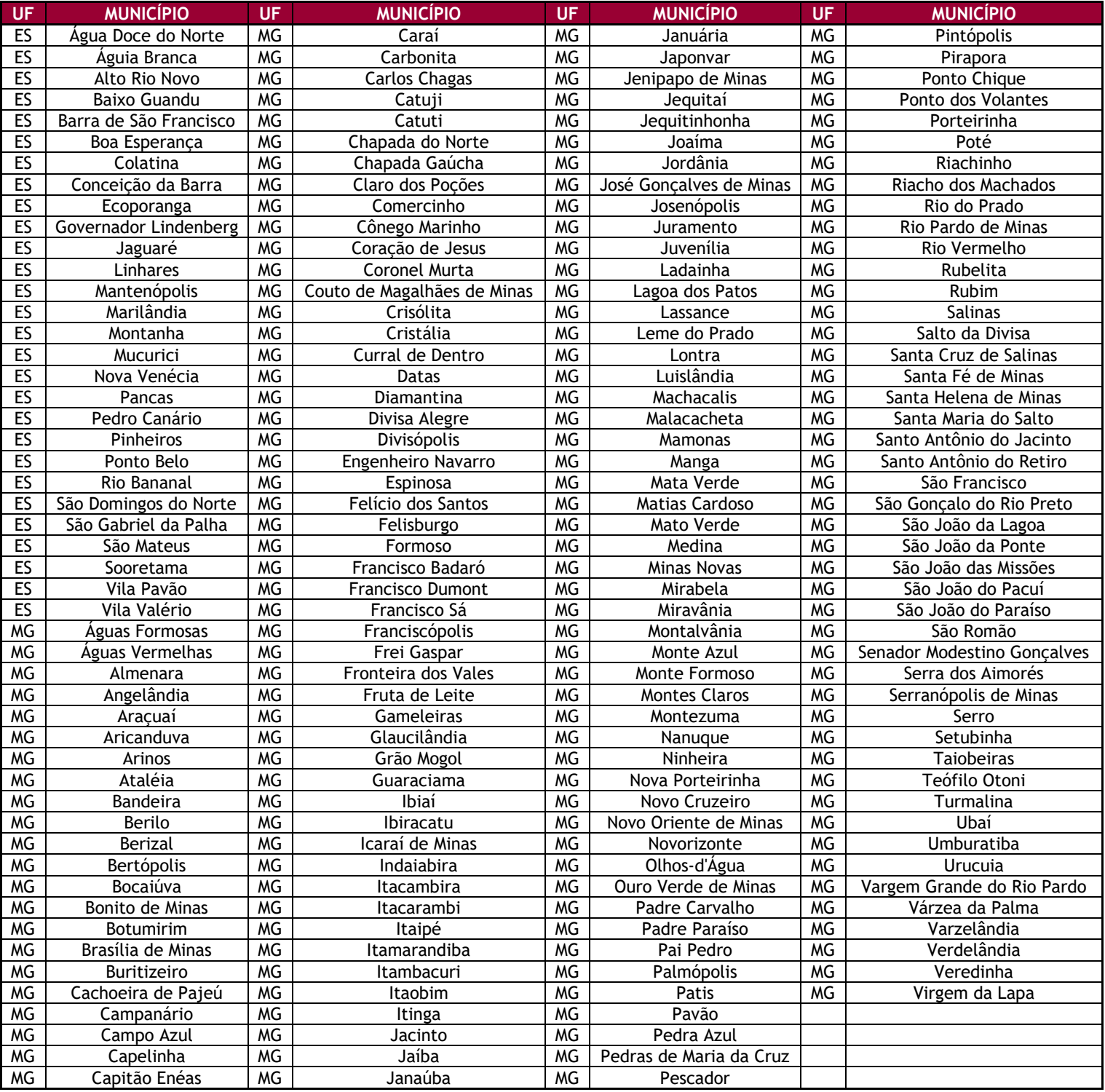

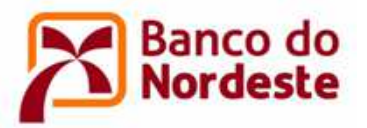

### **ANEXO II - MUNICÍPIOS PERTENCENTES À ÁREA DO SEMIÁRIDO**

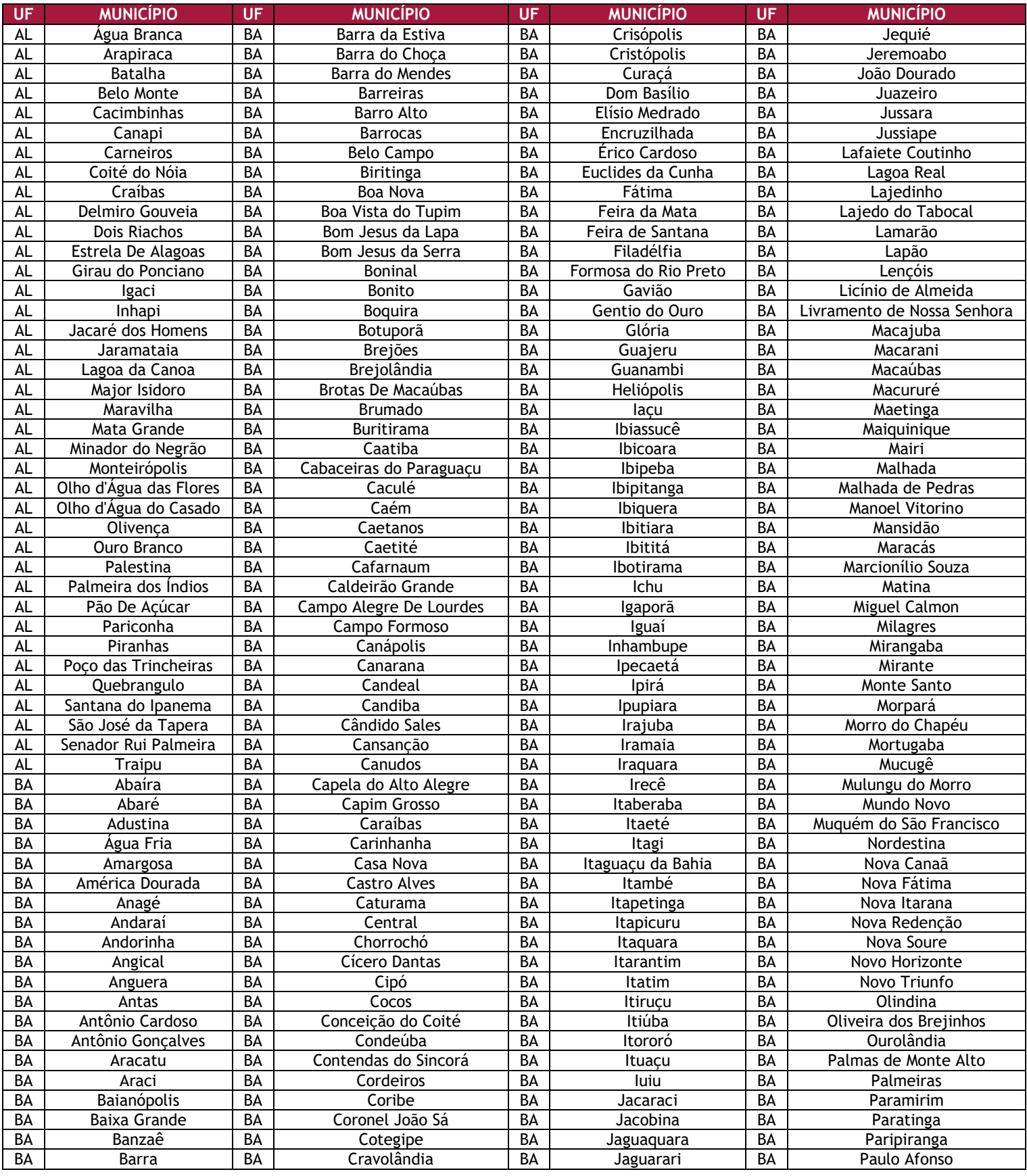

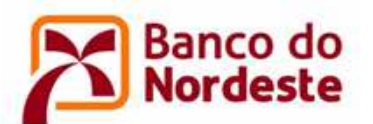

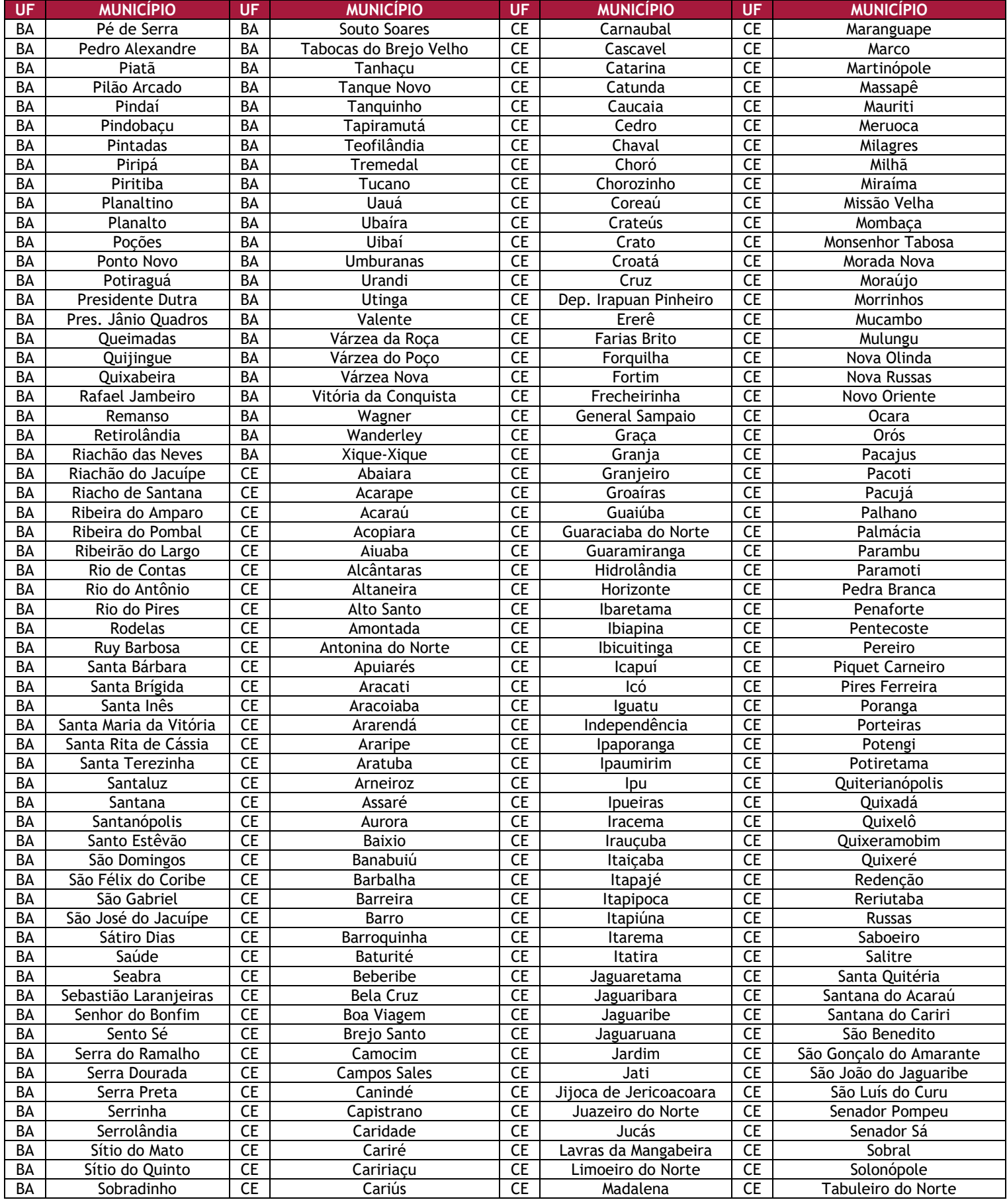

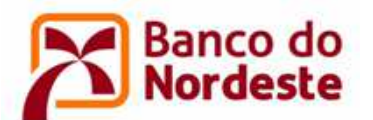

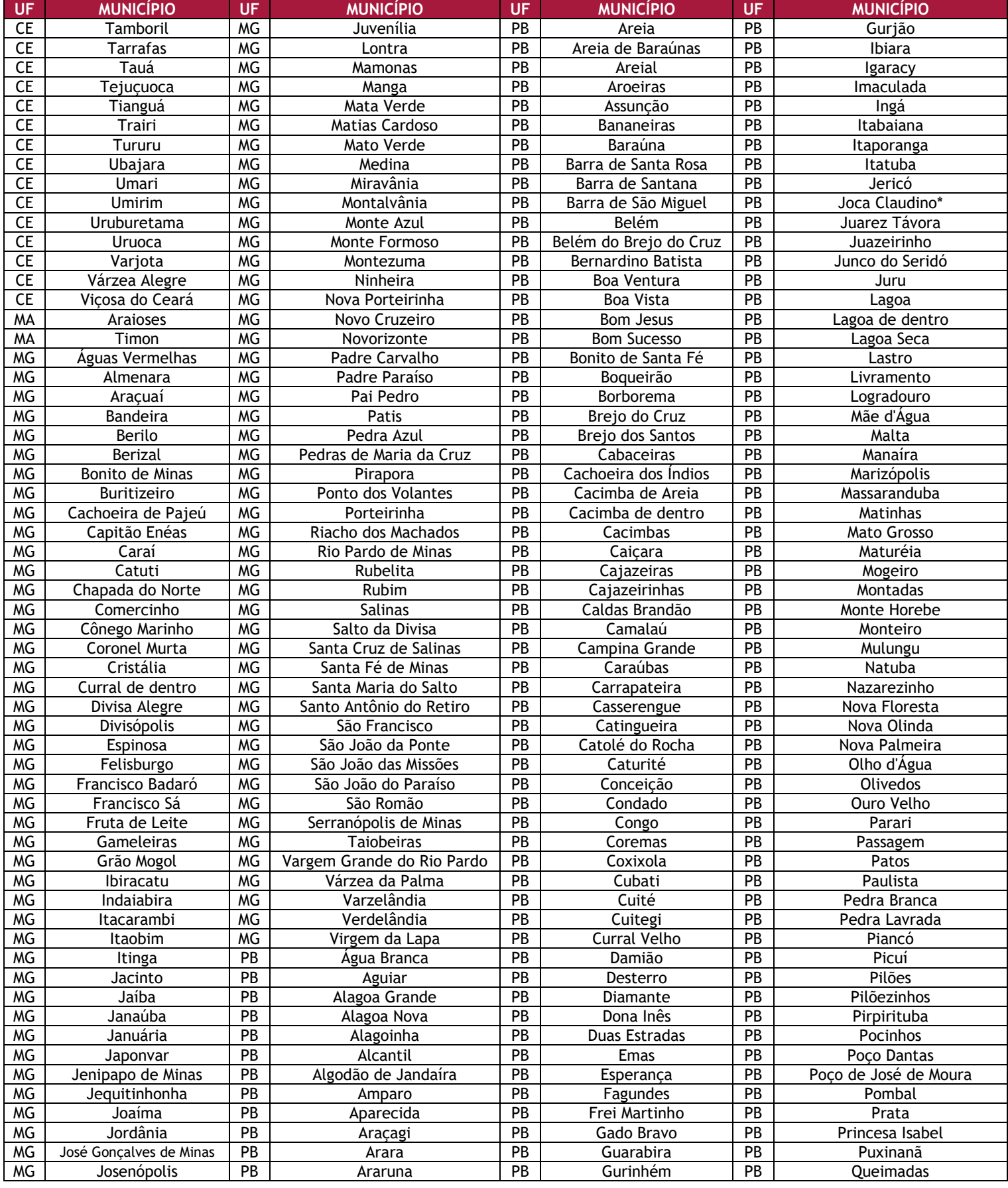

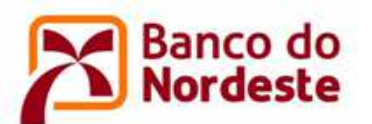

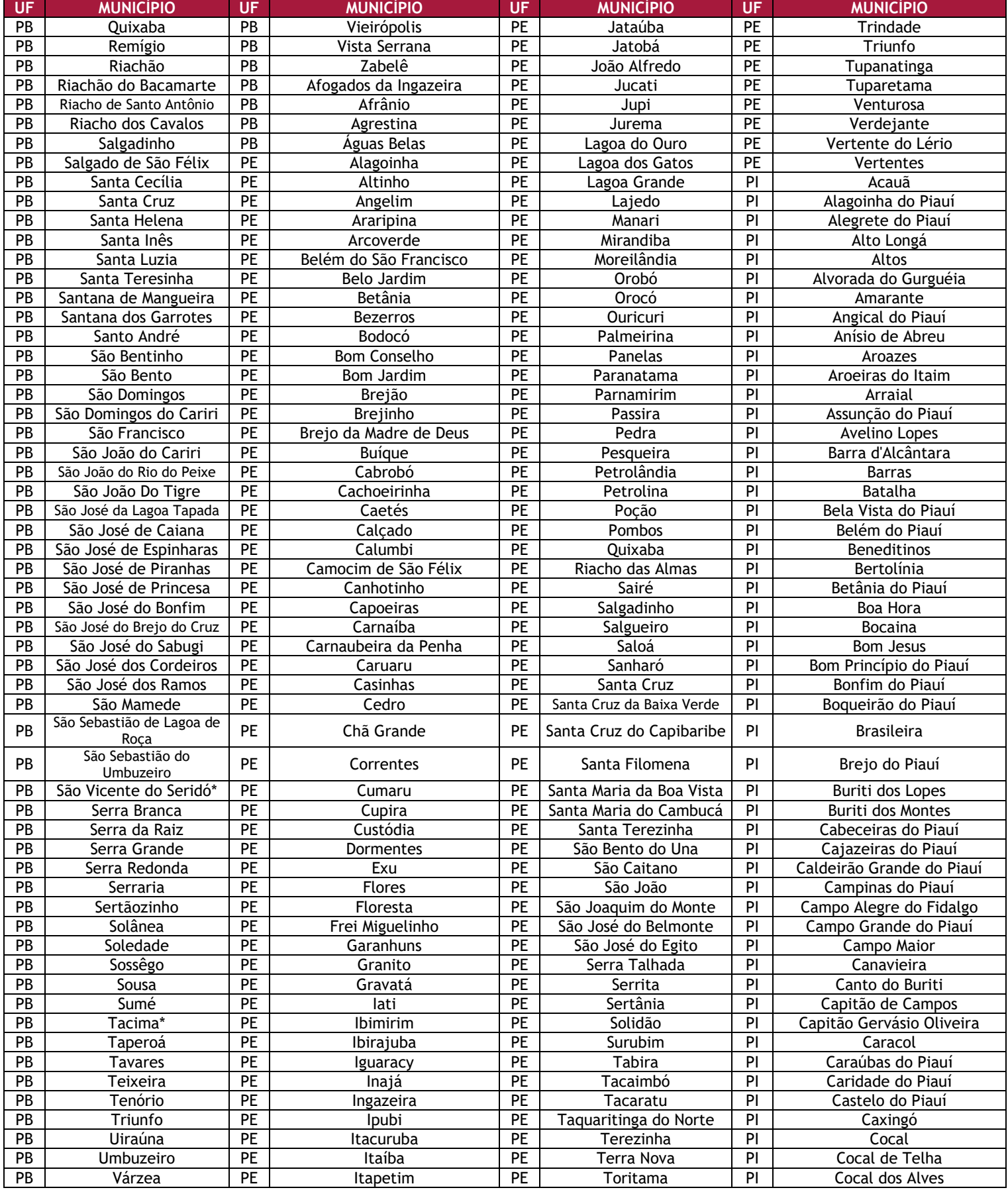

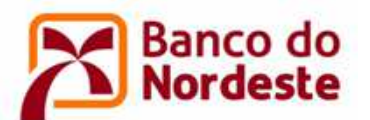

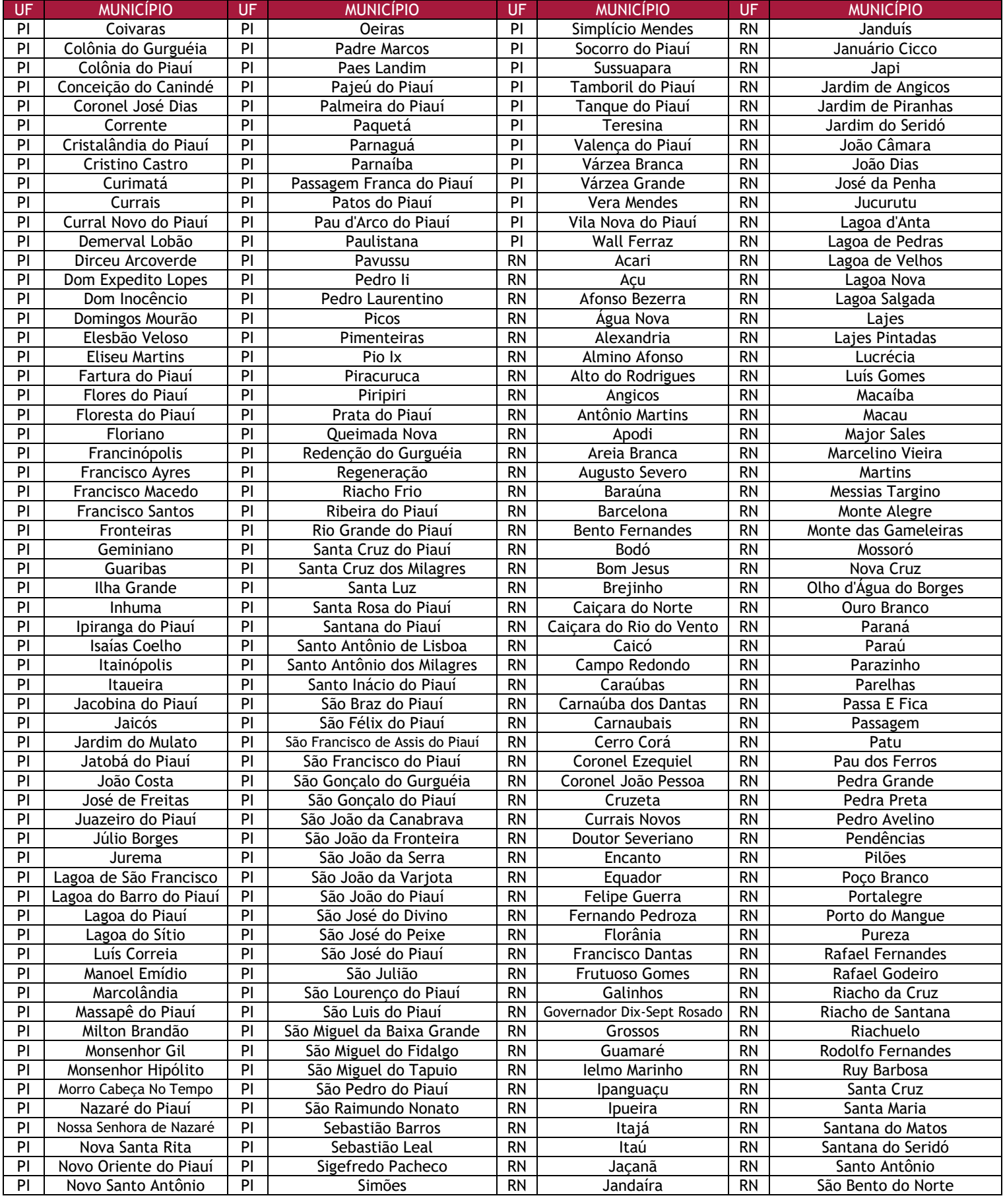

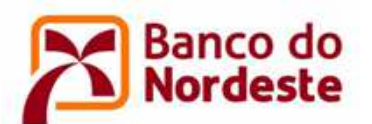

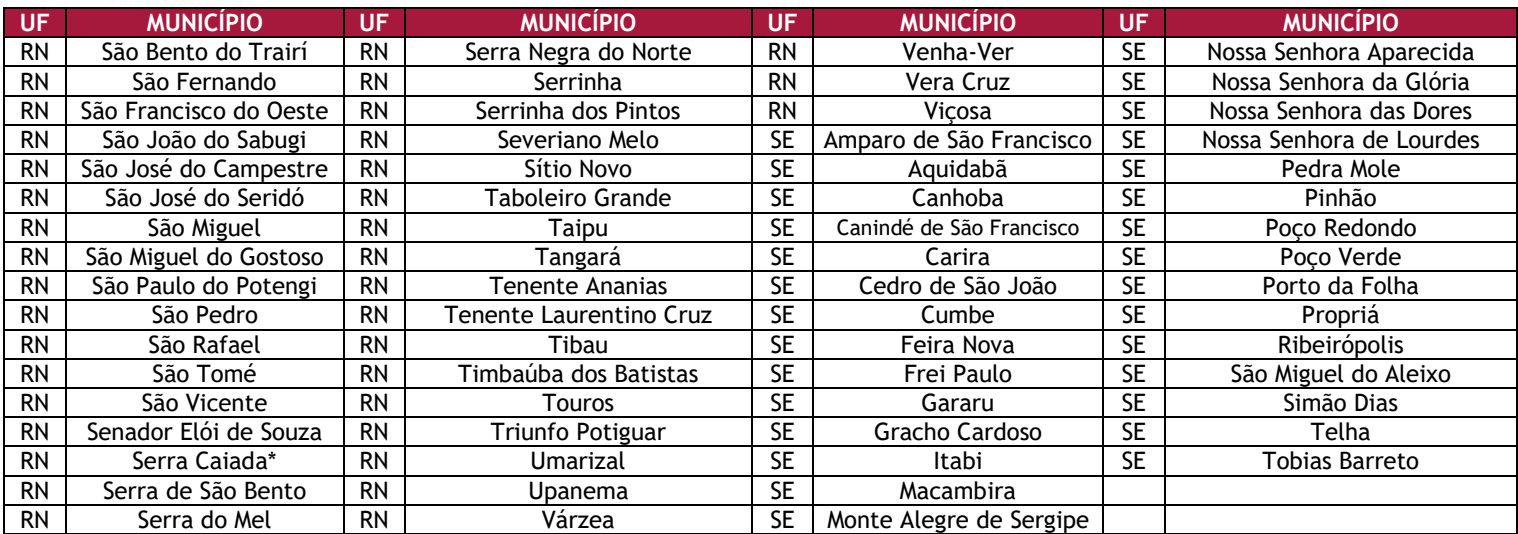

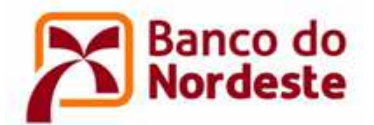

#### **ANEXO III - GRAUS DE PARENTESCO PARA FINS DE NEPOTISMO**

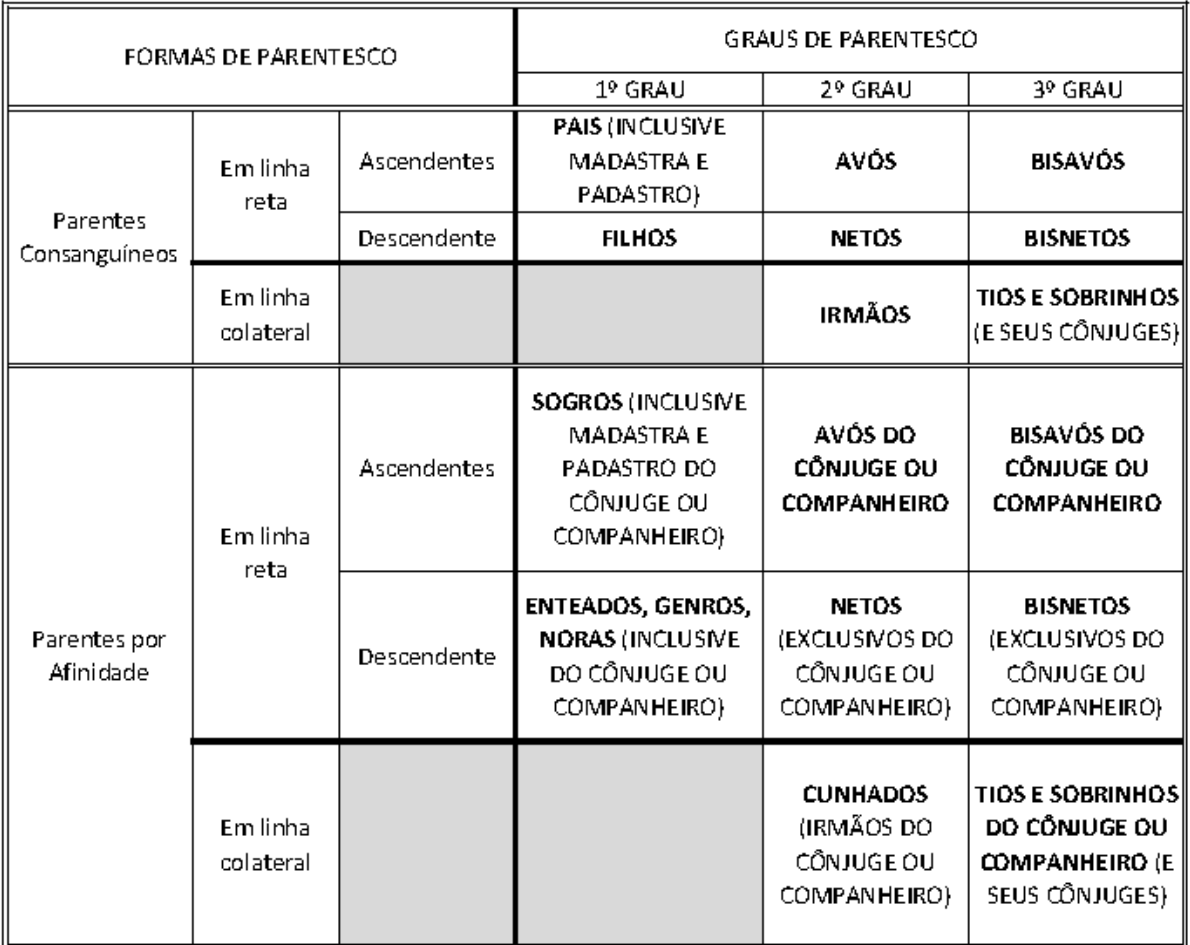

#### (Autoridade Nomeante e Cônjuge)

Observação: o cônjuge ou companheiro, embora não seja considerado parente, encontra-se sujeito às vedações contidas na Súmula Vinculante nº 13 do Supremo Tribunal Federal.

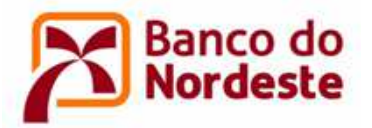

#### **ANEXO IV – ORIENTAÇÕES PARA CADASTRO DE ENTIDADE NO SISTEMA CONVÊNIOS WEB OU ATUALIZAÇÃO DE DADOS**

- 1. CADASTRO DA ENTIDADE PROPONENTE, DO PARTÍCIPE (QUANDO HOUVER) E DOS RESPECTIVOS REPRESENTANTES LEGAIS (Somente para quem não possui cadastro no sistema)
- 1.1. Acessar o Sistema Convênios Web por meio do endereço eletrônico www.bnb.gov.br/conveniosweb.
- 1.2. Clicar em Solicitar Cadastro. (Figura 1)

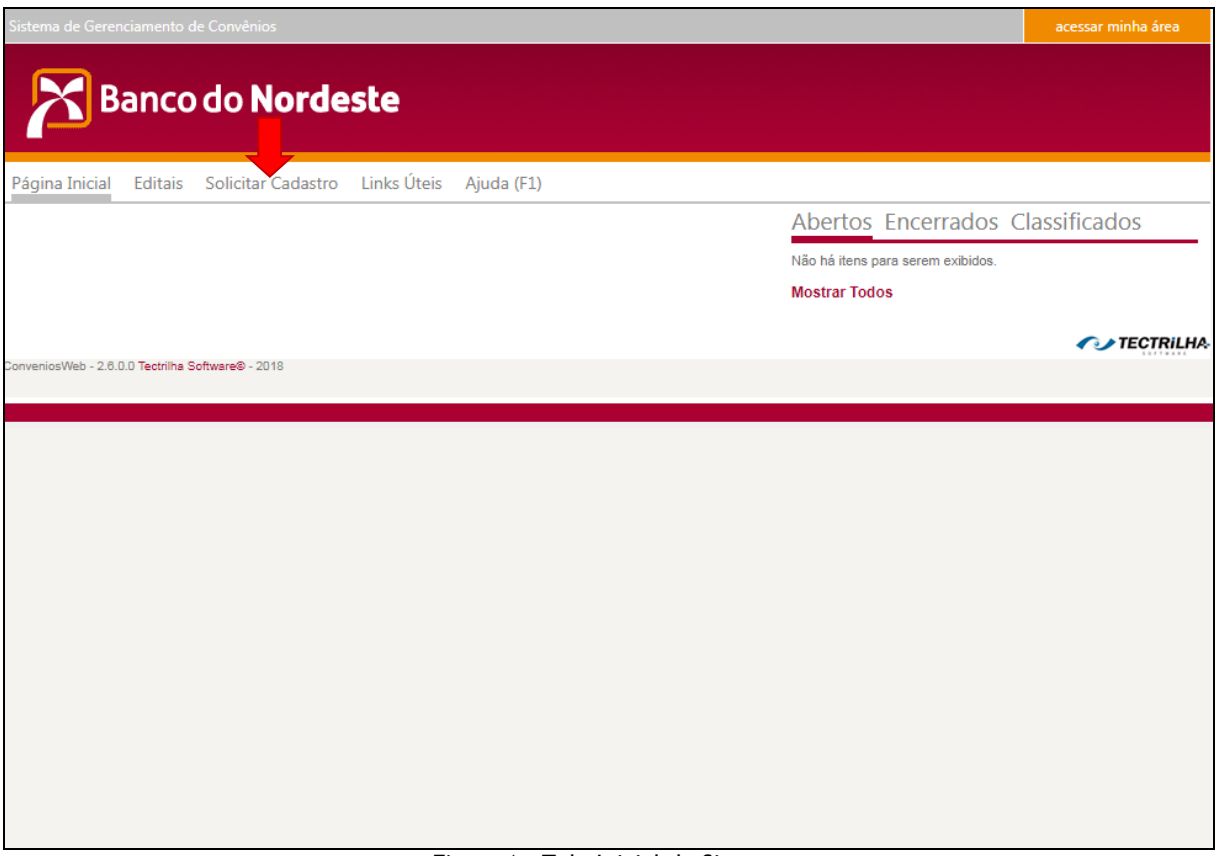

Figura 1 – Tela Inicial do Sistema

- 1.3. Preencher os dados da Pessoa Jurídica, informando o e-mail institucional (Figura 2).
- 1.4. Preencher os dados do Representante, observando que devem ser informados os dados do titular da entidade com poderes para assinar o Termo de Outorga de Subvenção Econômica. (Figura 2)
- 1.5. Clicar em Salvar.

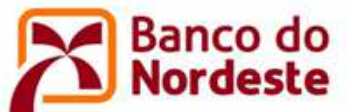

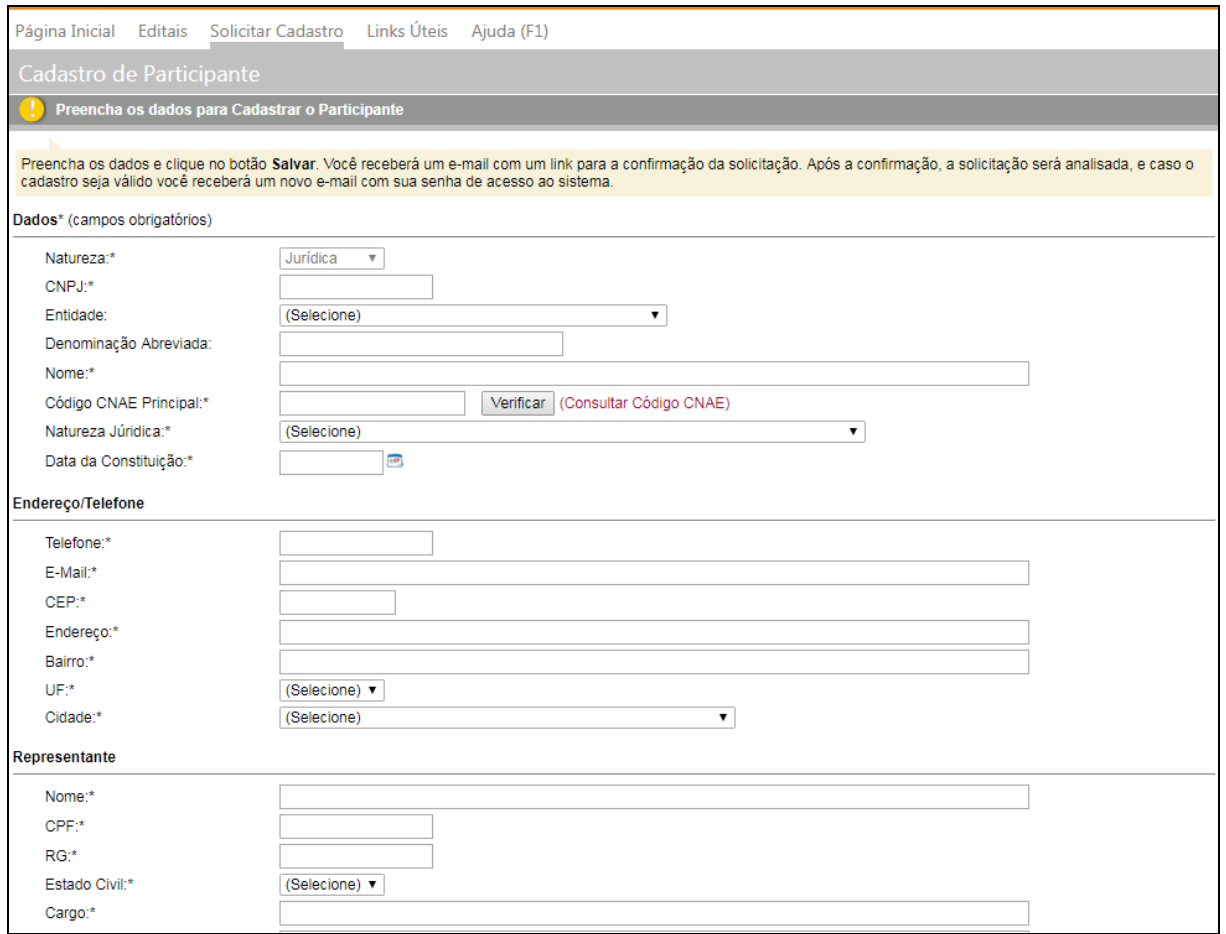

Figura 2 – Tela de Cadastro da Pessoa Jurídica e seu representante Legal

- 1.6. Realizar a confirmação de cadastro clicando no link enviado para os e-mails da entidade e do representante legal.
- 1.7. O Banco do Nordeste irá analisar a solicitação de cadastro. Se validado, as senhas de acesso ao sistema serão encaminhadas para os e-mails registrados da entidade e do representante legal. Não serão validados os cadastros de entidades que não atendam aos requisitos do item 3 desse Edital. Caso a solicitação de cadastro não seja validada, o Banco do Nordeste enviará e-mail dando instruções para solicitação de um novo cadastro, ou com o motivo do cadastro não ser aceito.
- 2. CADASTRO DE PESSOAS FISICAS REPRESENTANTES COORDENADOR GERAL E COORDENADOR ADJUNTO
- 2.1. Acessar o Sistema Convênios Web por meio do endereço eletrônico www.bnb.gov.br/conveniosweb.
- 2.2. Clicar em acessar minha área, localizado na parte superior direita da tela. (Figura 3)

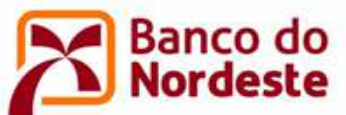

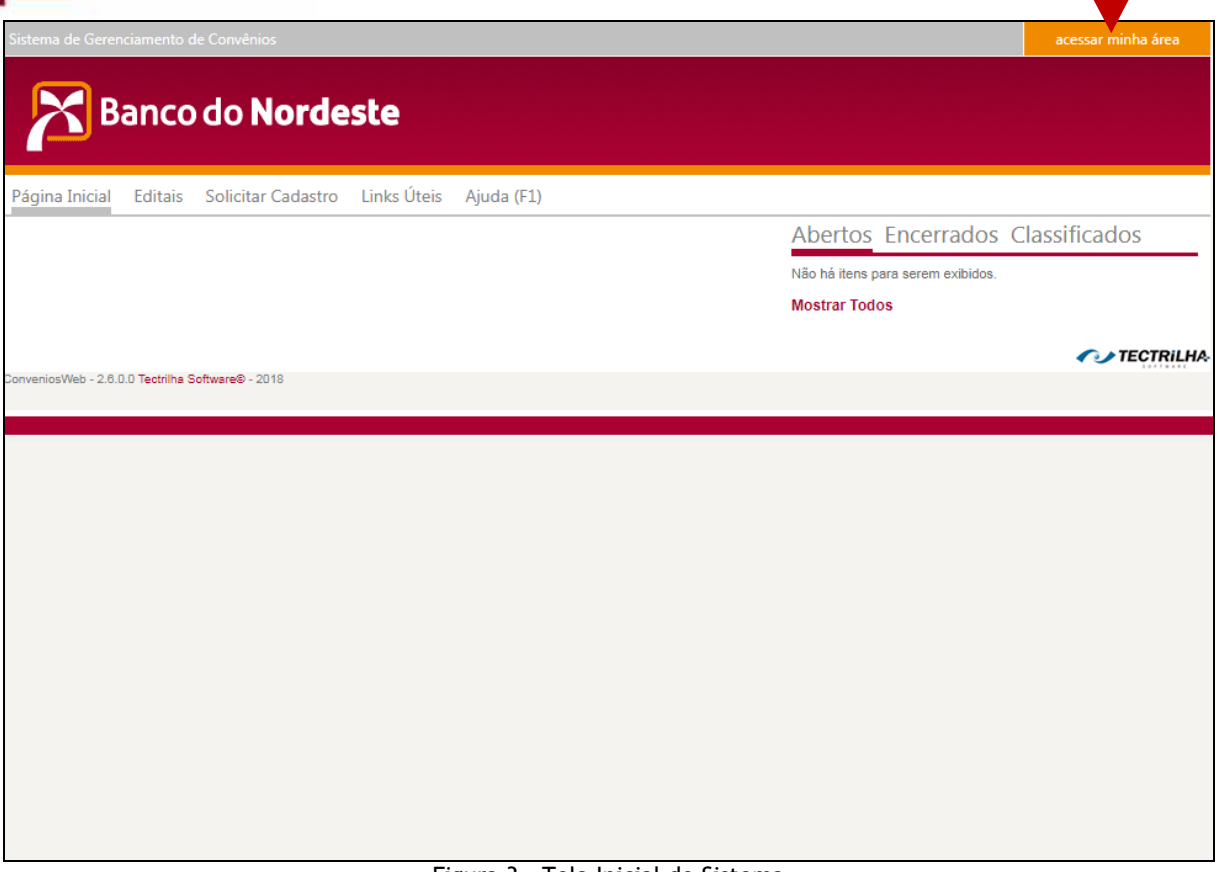

Figura 3 – Tela Inicial do Sistema

- 2.3. Informar o e-mail e senha da Pessoa Jurídica ou do representante legal da entidade à qual o Coordenador Geral ou Coordenador Adjunto estão vinculados.
- 2.4. Clicar em Representantes. (Figura 4)
- 2.5. Clicar em Novo. (Figura 4)
- 2.6. Informar os dados da pessoa física.
- 2.7. Clicar em Salvar.
- 2.8. O Banco do Nordeste irá analisar a solicitação de cadastro. Se validado, as senha de acesso ao sistema será encaminhada ao e-mail registrado do coordenador geral. Em caso de não validação, o Banco do Nordeste enviará e-mail com instruções para solicitação de um novo cadastro, ou com o motivo do cadastro não ser aceito.

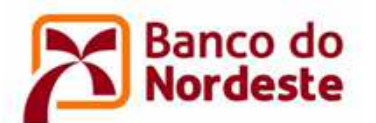

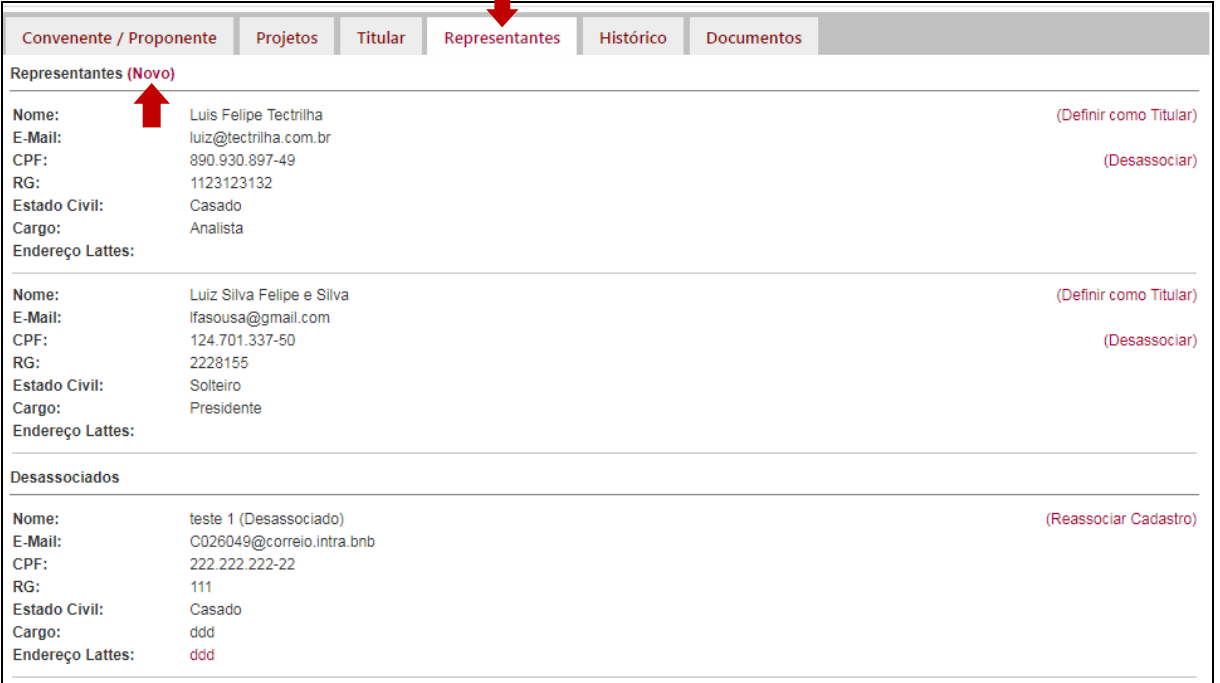

Figura 4 – Tela de Inclusão de Representante

#### 3. INCLUSÃO OU ATUALIZAÇÃO DE DOCUMENTOS DA ENTIDADE PROPONENTE

3.1. Acessar o Sistema Convênios Web por meio do endereço eletrônico www.bnb.gov.br/conveniosweb.

- 3.2. Clicar em acessar minha área, localizado na parte superior direita da tela.
- 3.3. Informar o e-mail e senha da entidade ou do representante legal.
- 3.4. Clicar em Documentos. (Figura 5)
- 3.5. Clicar em 1- Habilitação Jurídica.
- 3.6. Clicar em (Novo Documento) e anexar o Comprovante de Inscrição no Cadastro Nacional de Pessoa Jurídica (CNPJ). Clicar em Salvar. Repetir o procedimento para anexar o documento de constituição da entidade (ex.: Contrato Social/registro comercial), RG, CPF e comprovante de endereço residencial.
- 4. INCLUSÃO OU ATUALIZAÇÃO DE DOCUMENTOS DA PARTÍCIPE, QUANDO HOUVER.
- 4.1. Acessar o Sistema Convênios Web por meio do endereço eletrônico www.bnb.gov.br/conveniosweb.
- 4.2. Clicar em acessar minha área, localizado na parte superior direita da tela.
- 4.3. Informar o e-mail e senha da Pessoa Jurídica ou do representante legal.
- 4.4. Clicar em Documentos. (Figura 5)
- 4.5. Clicar em 1- Habilitação Jurídica.

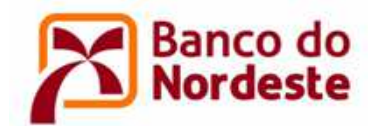

4.6. Clicar em (Novo Documento) e anexar o Comprovante de Inscrição no Cadastro Nacional de Pessoa Jurídica (CNPJ). Clicar em Salvar. Repetir o procedimento para anexar o RG, CPF e comprovante de endereço residencial.

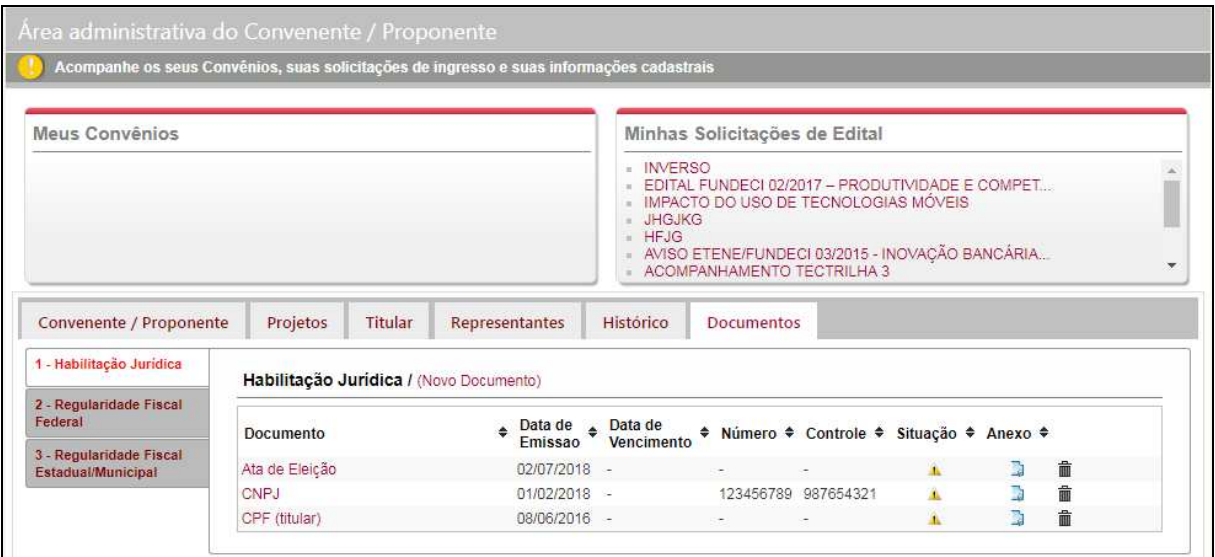

Figura 5 – Tela de Inclusão/Atualização Documentos

#### 5. RECUPERAÇÃO DE SENHA DE PESSOA JURÍDICA E PESSOA FÍSICA JÁ CADASTRADA

Caso o usuário esqueça a senha, uma nova poderá ser obtida, conforme o procedimento que segue:

- 5.1. Acessar o Sistema Convênios Web por meio do endereço eletrônico www.bnb.gov.br/conveniosweb;
- 5.2. Clicar em acessar minha área, localizado na parte superior direita da tela;
- 5.3. Clicar em Esqueci minha senha;
- 5.4. Na nova caixa que será aberta informar o e-mail e o CNPJ ou CPF para receber nova senha.

**OBSERVAÇÃO: Caso o usuário não se lembre do e-mail cadastrado no Sistema Convênios Web, deve-se encaminhar mensagem ao correio eletrônico relacionamento@bnb.gov.br, com assunto "RECUPERAR E-MAIL – SISTEMA CONVÊNIOS WEB - FUNDECI/BNB", informando o nome da entidade e do representante legal, CNPJ ou CPF, e solicitar que recuperem o e-mail de cadastro no Sistema Convênios Web do Banco do Nordeste.** 

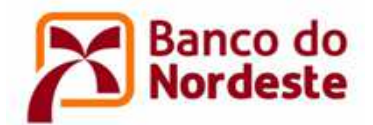

#### **ANEXO V - ORIENTAÇÕES PARA ELABORAÇÃO DO PROJETO**

Leia atentamente todos os itens do Edital antes de iniciar o preenchimento das Informações do Projeto no Sistema Convênios Web (www.bnb.gov.br/conveniosweb).

Previamente ao cadastro do projeto, a entidade proponente, coordenador geral, coordenador adjunto e empresa/instituição partícipe (quando houver) deverão estar cadastradas no Sistema Convênios Web.

No preenchimento das informações do projeto, os dados poderão ser alterados a qualquer momento. Recomenda-se clicar no botão Salvar a cada bloco de informações inseridas. Após clicar no botão Enviar, o projeto ficará indisponível para alterações.

Para o preenchimento das informações do projeto, observar as seguintes definições e orientações:

- 1. Acessar o Sistema Convênios Web por meio do endereço eletrônico www.bnb.gov.br/conveniosweb.
- 2. Clicar em acessar minha área, localizado na parte superior direita da tela.
- 3. Informar o e-mail da entidade ou do representante legal e suas respectivas senhas.
- 4. Clicar na opção Editais, menu superior da tela.
- 5. Clicar em Inscreva-se ao lado da opção 202002 EDITAL FUNDECI 02/2020 ÁGUA E SANEAMENTO – Apoio à Pesquisa, Desenvolvimento e Inovação. (Figura 6)

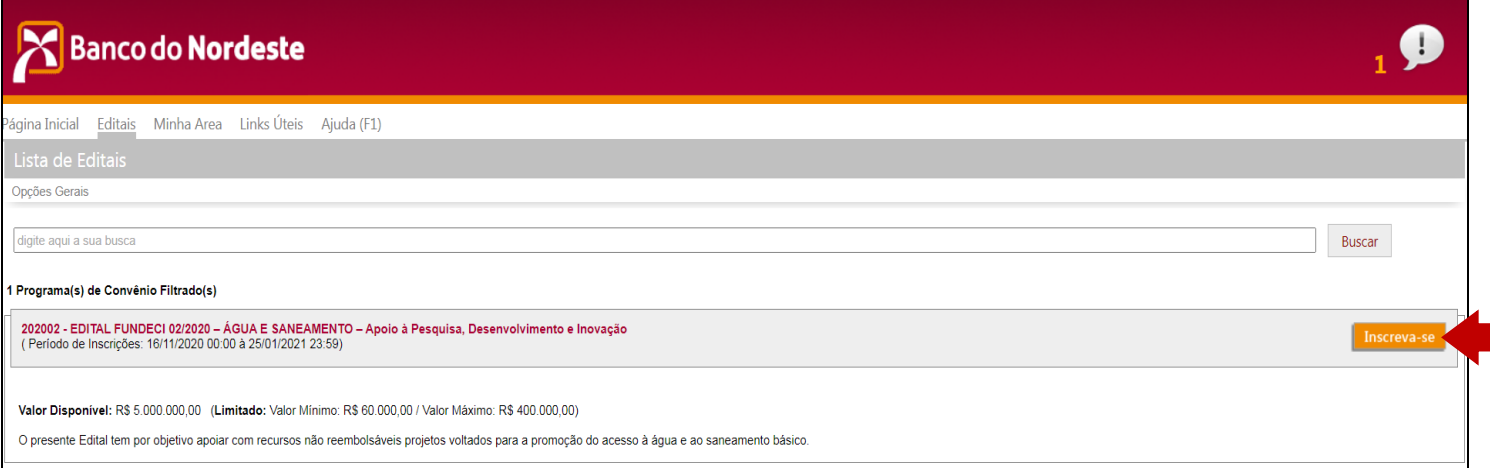

Figura 6 – Tela Lista de Editais

6. Na tela seguinte, clicar em Inscrever-se.

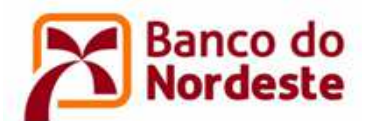

# Banco do Nordeste

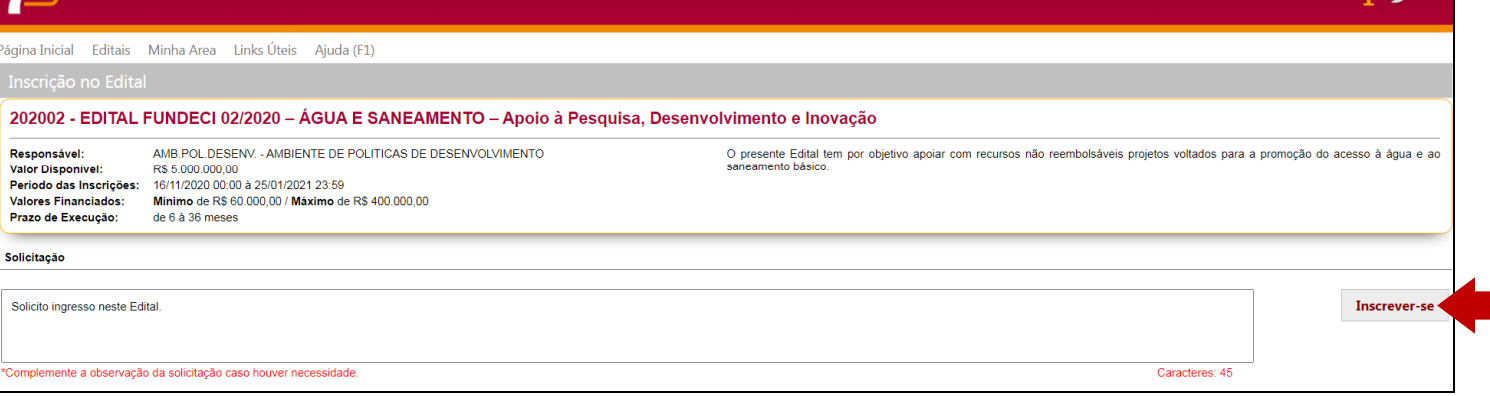

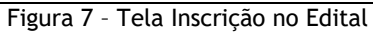

7. Clicar em Elaborar Projeto. (Figura 8)

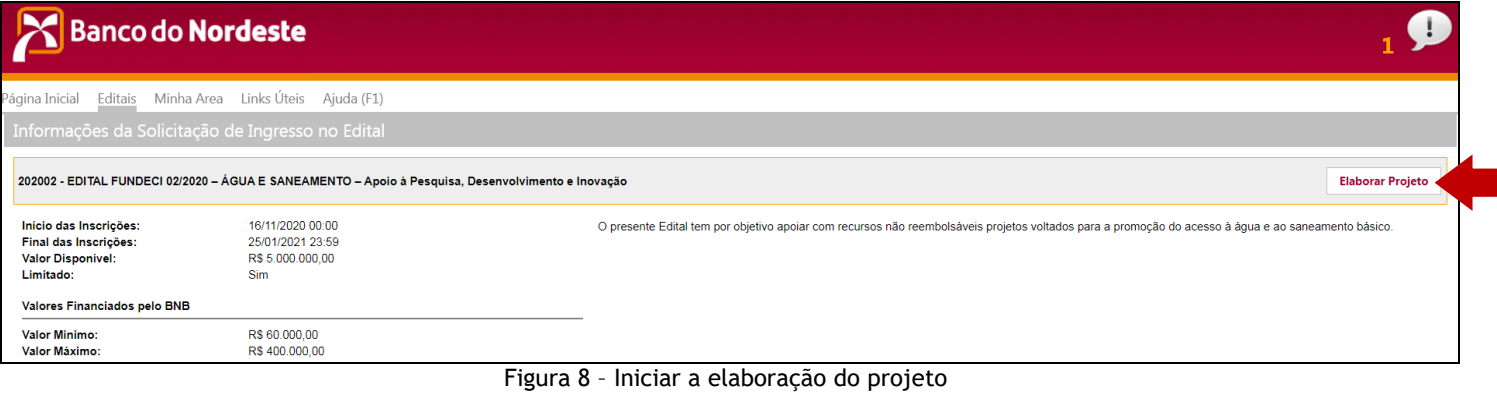

8. Preencher os dados constantes da tela Cadastro do Projeto. (Figura 9)

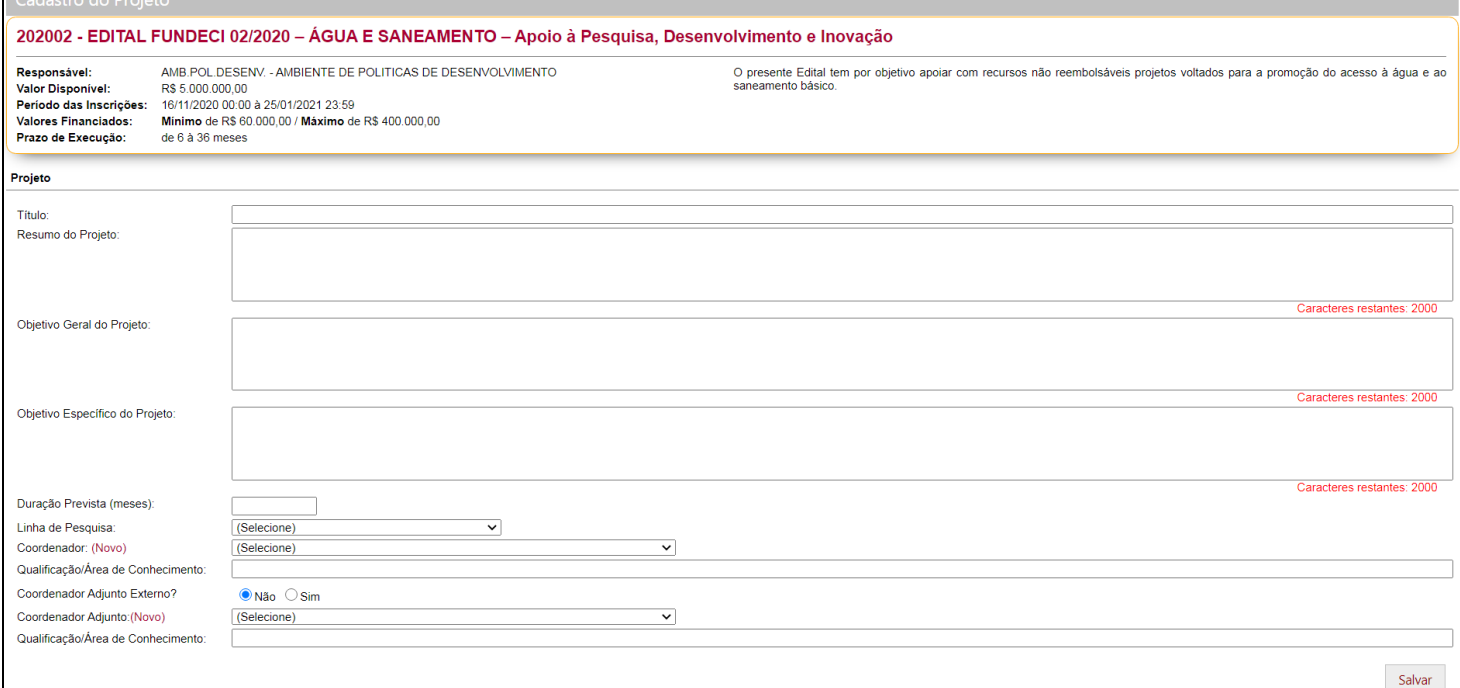

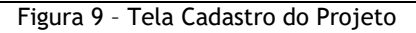

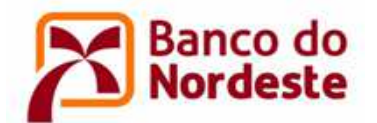

- 8.1. Título: Identificar o projeto proposto de forma concisa e objetiva, preferencialmente até 60 caracteres, incluindo espaços.
- 8.2. Resumo do Projeto: Descrever em linhas gerais uma síntese do projeto, enfatizando seus aspectos mais relevantes, de forma a demonstrar uma visão global do projeto.
- 8.3.Objetivo Geral: Informar, de forma sucinta e clara, o que se pretende alcançar com a execução do projeto. Iniciar com verbo no infinito. (VER EXEMPLO NA TABELA AO FINAL DESSE ANEXO)
- 8.4.Objetivos Específicos: Realizar o desdobramento do objetivo geral em objetivos intermediários a serem realizados para o alcance do Objetivo Geral. Os objetivos específicos devem ser claros, tangíveis, comprováveis e estar relacionados às metas do projeto. Além disso, devem iniciar com o verbo no infinitivo. (VER EXEMPLOS NA TABELA AO FINAL DESSE ANEXO)
- 8.5. Duração prevista: Duração estimada, em meses, para realização do projeto.
- 8.6. Linha de pesquisa: Selecionar a opção "Água e Saneamento".
- 8.7. Coordenador: Indicar o Coordenador Geral do projeto, vinculado à instituição proponente do projeto, indicando a respectiva qualificação e área de conhecimento.
- 8.8. Coordenador Adjunto: Indicar o Coordenador Adjunto do projeto, vinculado à instituição proponente ou à empresa ou instituição partícipe, indicando a respectiva qualificação e área de conhecimento.
- 8.9. Clicar em Salvar.
- 8.10. Clicar em Editar caso deseje alterar as informações da teça Cadastro do Projeto. (Figura 10)

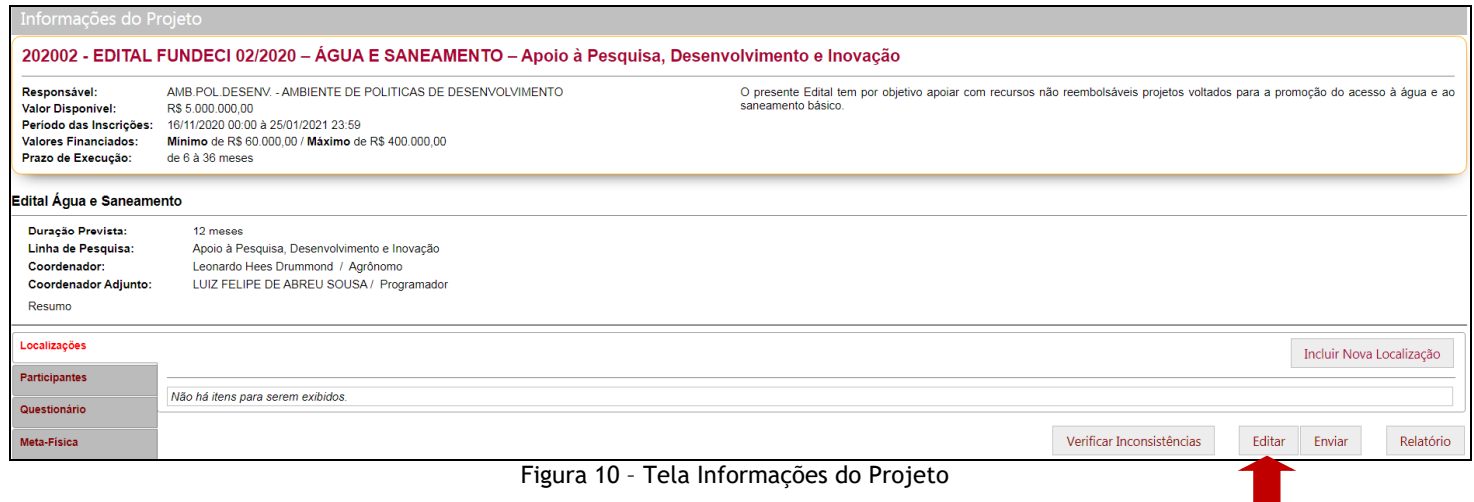

9. Preencher as informações constantes no menu esquerdo do sistema. (Figura 11)

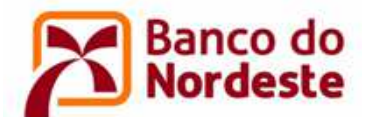

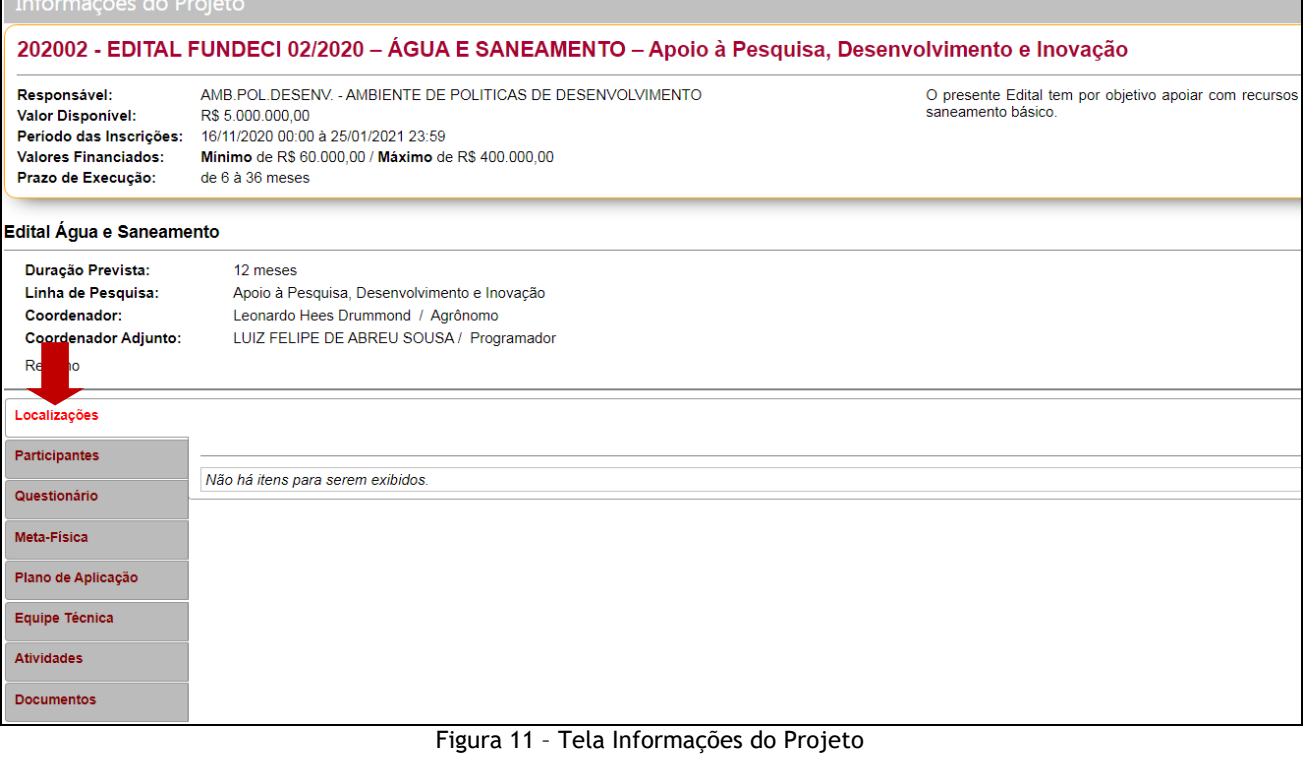

9.1. Localizações: Selecionar a(s) Unidade(s) da Federação e o(s) Município(s) onde será(ão) realizado(s) o projeto – clicar em Incluir Nova Localização.

#### 9.2. Participantes:

- a. Convenente/Proponente: Preenchimento automático;
- b. Terceiros: Quando houver outras entidades e/ou empresas participantes no projeto, como Convenente, Executora e/ou parceira, clicar em "Incluir Novo Participante" (Figura 12), escolher a opção "Convenente", "Executor" e/ou "Partícipe", respectivamente, preencher o campo CNPJ e clicar em "Buscar". Em seguida Salvar.

| Informações do Projeto                                                                                                   |                                                                                                    |                                  |                    |                                                                                                    |                                  |           |  |  |
|----------------------------------------------------------------------------------------------------|----------------------------------------------------------------------------------------------------|----------------------------------|--------------------|----------------------------------------------------------------------------------------------------|----------------------------------|-----------|--|--|
| 202002 - EDITAL FUNDECI 02/2020 - ÁGUA E SANEAMENTO - Apoio à Pesquisa, Desenvolvimento e Inovação                       |                                                                                                    |                                  |                    |                                                                                                    |                                  |           |  |  |
| Responsável:<br><b>Valor Disponível:</b><br>Período das Inscrições:<br><b>Valores Financiados:</b><br>Prazo de Execução: | AMB POL DESENV. - AMBIENTE DE POLITICAS DE DESENVOLVIMENTO<br>R\$ 5,000,000.00<br>16/11/2020 00:00 à 25/01/2021 23:59<br>Minimo de R\$ 60.000,00 / Máximo de R\$ 400.000,00<br>de 6 à 36 meses |                                  | saneamento básico. | O presente Edital tem por objetivo apoiar com recursos não reembolsáveis projetos voltados para a promoção do acesso à água e ao |                                  |           |  |  |
| Edital Água e Saneamento                                                                                                 |                                                                                                    |                                  |                    |                                                                                                    |                                  |           |  |  |
| Duração Prevista:<br>Linha de Pesquisa:<br>Coordenador:<br><b>Coordenador Adjunto:</b><br>Resumo                         | 12 meses<br>Apoio à Pesquisa, Desenvolvimento e Inovação<br>Leonardo Hees Drummond / Agrōnomo<br>LUIZ FELIPE DE ABREU SOUSA / Programador                                                      |                                  |                    |                                                                                                    |                                  |           |  |  |
| Localizações                                                                                                    |                                                                                                    |                                  |                    |                                                                                                    | <b>Incluir Novo Participante</b> |           |  |  |
| Participantes<br>Questionário                                                                                            | <b>BNB</b>                                                                                                    | Banco do Nordeste do Brasil S.A. |                    |                                                                                                    |                                  |           |  |  |
| Meta-Física                                                                                                    | <b>Convenente / Proponente:</b>                                                                                                    | Trilha Informática I tda         |                    |                                                                                                    |                                  |           |  |  |
| Plano de Aplicação                                                                                                    | Terceiros:                                                                                                    | Não existem terceiros            |                    |                                                                                                    |                                  |           |  |  |
| Equipe Técnica                                                                                                    |                                                                                                    |                                  |                    | Verificar Inconsistências                                                                                                    | Editar<br>Enviar                 | Relatório |  |  |

Figura 12 – Incluir novo participante

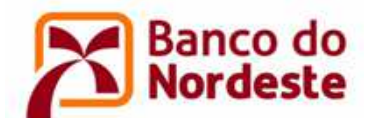

9.3.Questionário – Clicar em Preencher Questionário (Figura 13):

| Localizações       | ÁGUA E SANEAMENTO 2020                                                                  | Preencher Questionario |  |
|--------------------|-----------------------------------------------------------------------------------------|------------------------|--|
| Participantes      |                                                                                         |                        |  |
| Questionário       | 1 - Tema                                                                                |                        |  |
| Meta-Fisica        | Informar o(s) tema(s) que será(ão) contemplado(s) pela proposta (vide item 2 do Edital) | $\bullet$              |  |
| Plano de Aplicação | Não Respondida                                                                          |                        |  |
| Equipe Técnica     | 2 - Justificativa                                                                       |                        |  |
| <b>Atividades</b>  | 3 - Metodologia                                                                         |                        |  |
| <b>Documentos</b>  | 4 - Gestão do Projeto                                                                   |                        |  |
|                    | 5 - Papel dos Parceiros                                                                 |                        |  |
|                    | 6 - Infraestrutura                                                                      |                        |  |
|                    | 7 - Inovação                                                                            |                        |  |
|                    | 8 - Impacto Socioambiental                                                              |                        |  |
|                    | 9 - Municípios do Semiárido                                                             |                        |  |
|                    | 01 - Resultados Esperados                                                               |                        |  |
|                    | 11 - Informações Complementares                                                         |                        |  |

Figura 13 – Preencher questionário

- a. Tema: Informar o(s) tema(s) que será(ão) contemplado(s) pela proposta (vide item 2 do Edital);
- b. Justificativa: Apresentar as razões que levaram os participantes a proporem o projeto, qual o problema se busca resolver ou que oportunidade pretende aproveitar, inserindo-o no contexto socioeconômico, tecnológico, ambiental etc. Especificar qual o tipo de público a ser atendido e, preferencialmente, indicar a quantidade de beneficiários do projeto;
- c. Metodologia: Descrever a explicação minuciosa, detalhada, rigorosa e exata de toda ação desenvolvida no método (caminho) de trabalho do projeto, necessários à consecução dos objetivos e metas;
- d. Gestão do Projeto: Identificar o(s) responsável(is) pela gestão técnica e financeira do projeto, explicitando a qualificação e experiência para a realização do(s) mesmo(s);
- e. Papel dos Parceiros: Se projeto cooperativo, conforme item 5 do Edital, definir a contribuição da empresa ou instituição parceira para execução do projeto. Especificar recursos (infraestrutura, equipamentos ou pessoal) que serão aportados ao Projeto; (CAMPO NÃO OBRIGATÓRIO)
- f. Infraestrutura: Informar as características do local de execução do projeto, infraestrutura disponível, materiais e equipamentos a serem utilizados, justificando as novas aquisições referentes a esses itens;
- g. Inovação: Demonstrar o grau de inovação da solução proposta no contexto local, regional, nacional e internacional, informar se a inovação tem potencial para substituir outra tecnologia importada de outras regiões ou outros países, indicando os meios para implementação da inovação;
- h. Impacto Socioambiental: Definir os meios que serão usados para a preservação ambiental com impacto nos ecossistemas relacionados com a água, no uso racional da água, na universalização do uso da água, na despoluição de reservas, na limpeza

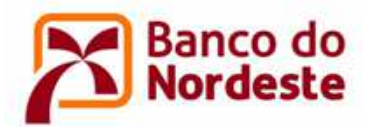

urbana e na recuperação de recursos hídricos. Além disso, informar o impacto social a ser gerado pelo projeto;

- i. Municípios do Semiárido: Indicar se município(s) pertencente(s) ao semiárido, vide ANEXO II, será(ão) atendido(s) com a proposta;
- j. Resultados Esperados: Citar os benefícios econômicos, sociais e ambientais esperados, tais como: aumento da eficiência da gestão dos recursos hídricos, redução da poluição, racionalização do consumo, preservação do ecossistema, recuperação de recursos hídricos etc;
- k. Informações Complementares: Registrar eventuais informações consideradas relevantes para o projeto, inclusive justificar possíveis viagens e deslocamentos previstos. (CAMPO NÃO OBRIGATÓRIO)
- 9.4. Meta-Física: As metas apresentam de forma quantificada o que se pretende alcançar com os objetivos específicos. Elas são tarefas necessárias para se alcançar os objetivos específicos determinados - clicar em Incluir Nova Meta (Figura 14): (VER EXEMPLOS NA TABELA AO FINAL DESSE ANEXO)

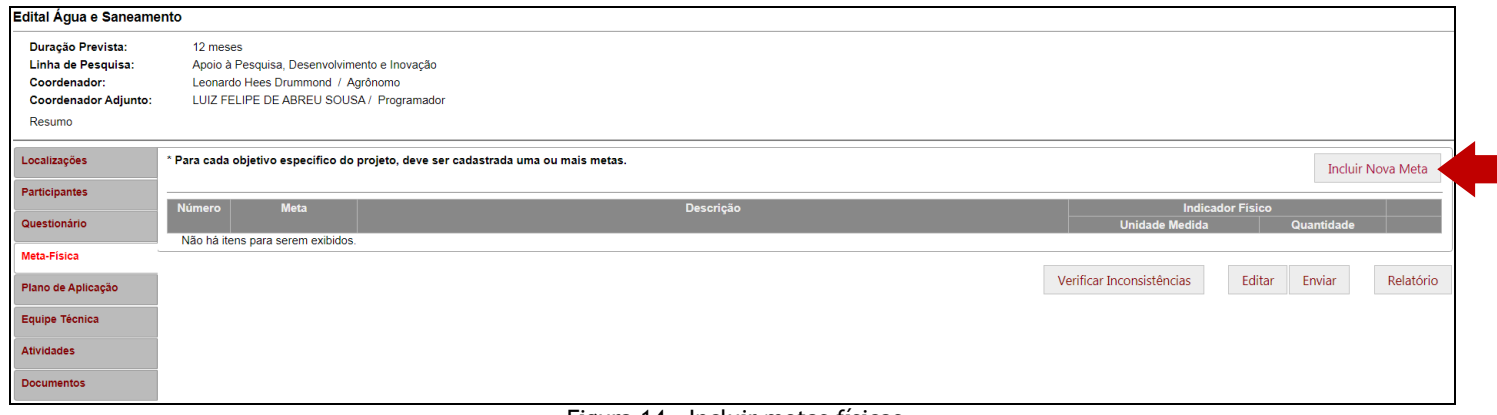

Figura 14 – Incluir metas físicas

- a. Número: Numerar em sequência lógica;
- b. Meta: Descrever sucintamente a meta, iniciando com verbo no infinitivo. A meta deve ser específica, mensurável, exequível, temporal e significativa;
- c. Descrição:
	- i. Informar a qual ou quais Objetivo(s) Específico(s) a meta está relacionada;
	- ii. Listar as atividades (cronograma) necessárias à execução da meta;
	- iii. Definir a forma de comprovação (evidências materiais) que comprova a execução da meta.
- d. Quantidade e Unidade de Medida: Preencher de acordo com a entrega da meta.
- 9.5. Plano de Aplicação: Apresentar os itens de despesas a serem financiados com recursos do Banco do Nordeste e da(s) Contrapartida(s). A proponente deve apresentar contrapartida financeira e/ou não-financeira correspondente a, no mínimo, 10% (dez por cento) do valor total do projeto - clicar em Cadastrar Plano de Aplicação (Figura 15):

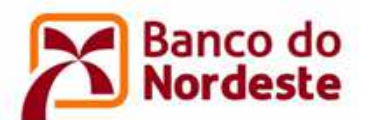

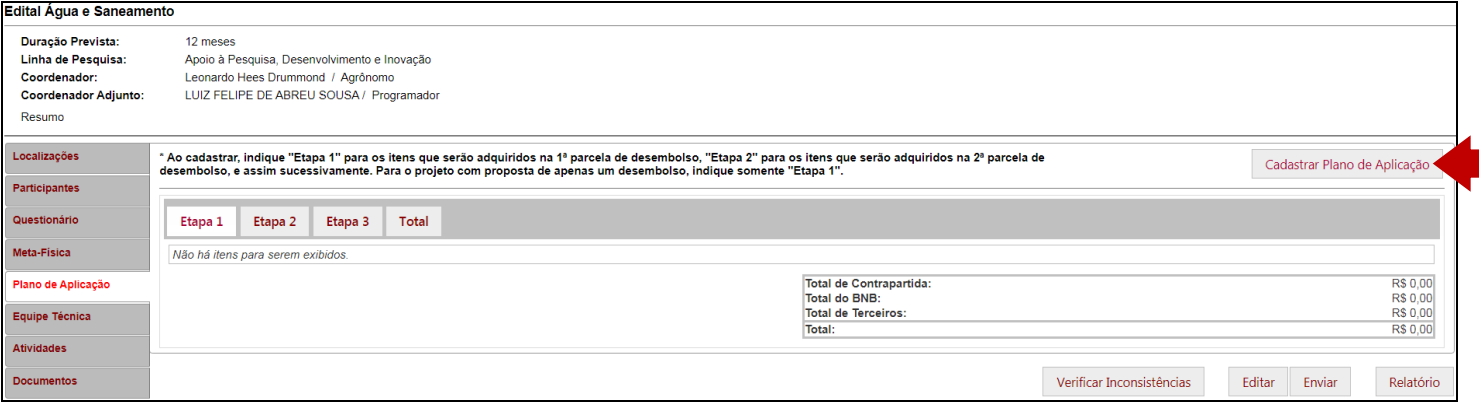

Figura 15 – Cadastrar plano de aplicação (orçamento)

- a. Tipo: Selecionar a origem do recurso do item de despesa que está sendo cadastrado;
- b. Descrição: Informar o nome do produto/serviço, semelhante a sua descrição na nota fiscal;
- c. Etapa: Selecionar "1" para os itens de despesas que serão adquiridos logo após a assinatura do Convênio. Selecionar "2" para os itens que serão adquiridos com a 2ª Parcela, e assim sucessivamente;
- d. Quantidade: Quantificar de acordo com a Unidade de Medida;
- e. Unidade de Medida: Selecionar de acordo com o tipo de produto/serviço;
- f. Natureza de Despesa (rubrica): Selecionar relacionando o item de despesa com o disposto no item 8 do Edital;
- g. Meta Física: Selecionar a meta que o item de despesa mais se relaciona. (PREENCHIMENTO NÃO OBRIGATÓRIO)

A seguir, A TÍTULO DE EXEMPLO, uma representação sobre o cadastramento do Plano de Aplicação de um projeto.

#### ORIGEM DOS RECURSOS: BANCO DO NORDESTE

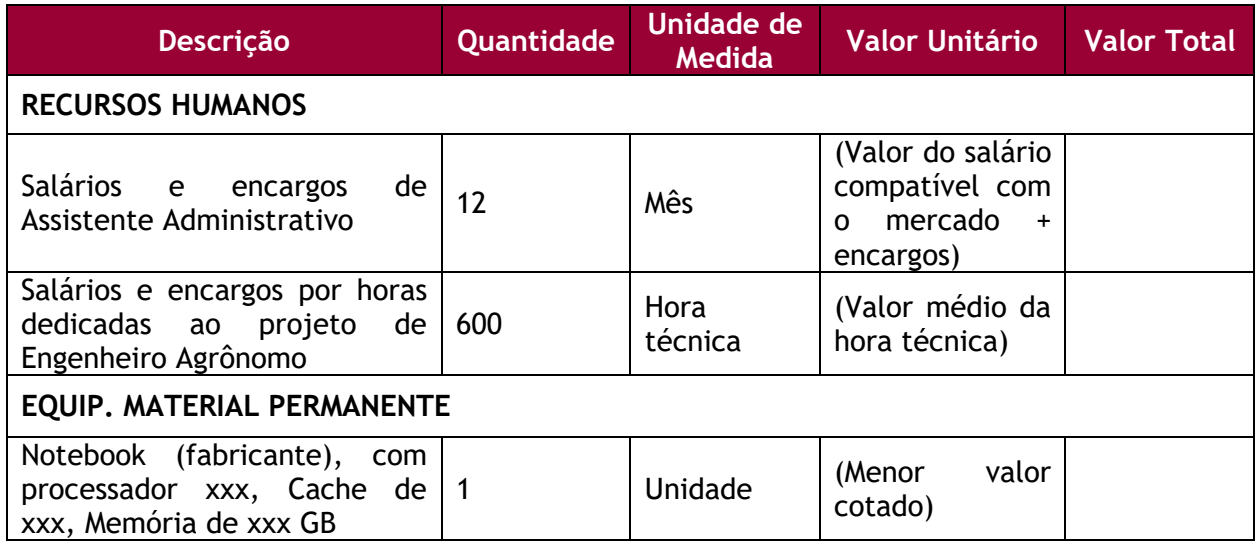

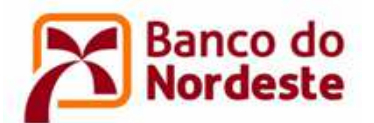

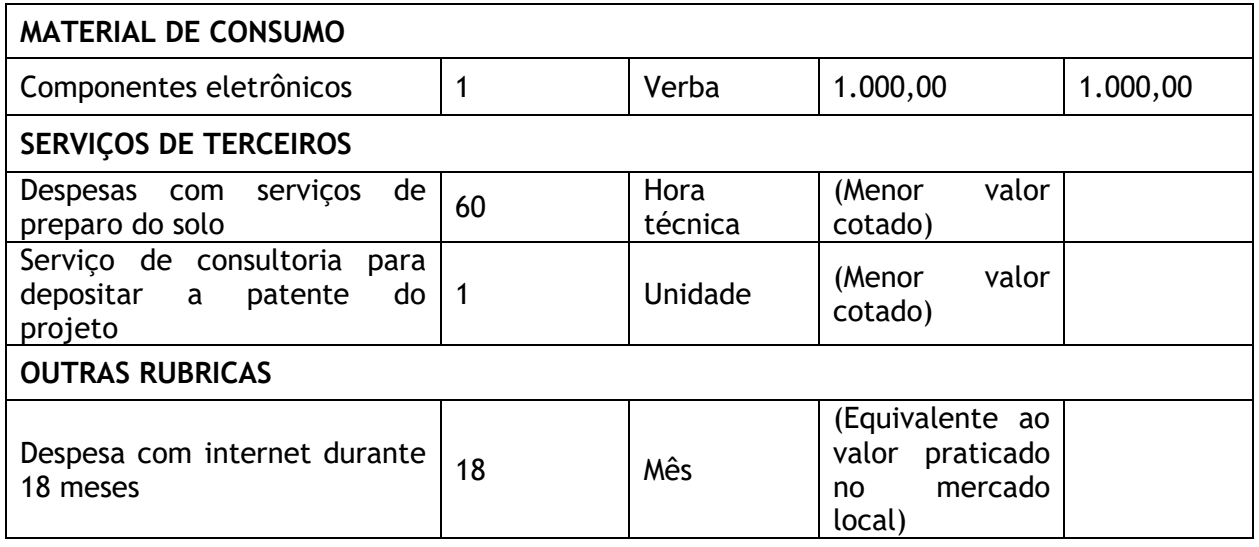

#### ORIGEM DOS RECURSOS: CONTRAPARTIDA NÃO-FINANCEIRA

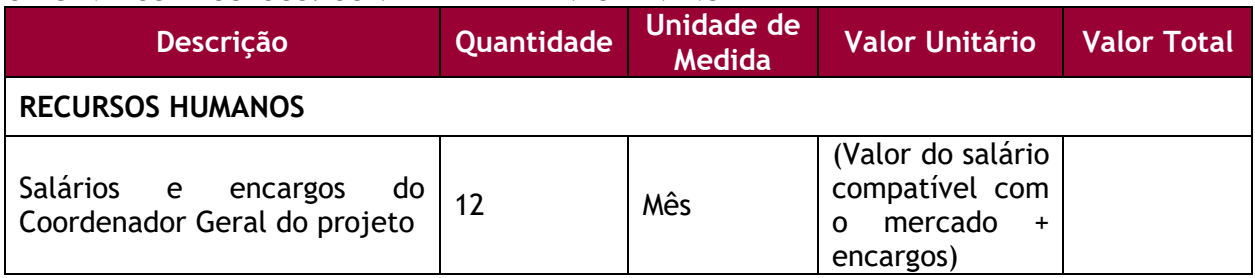

#### ORIGEM DOS RECURSOS: CONTRAPARTIDA FINANCEIRA

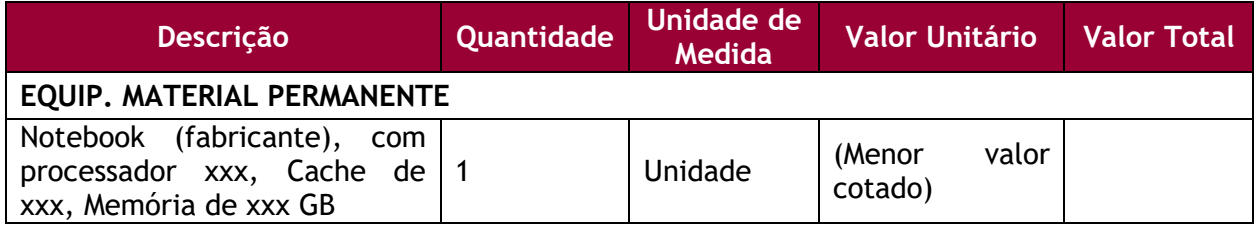

#### 9.6. Equipe Técnica: Cadastrar o nome, instituição, titulação/qualificação e o papel/função de cada membro da equipe técnica e financeira no desenvolvimento dos trabalhos, ressaltando a experiência prévia no desenvolvimento de projetos similares (colocar link de acesso a trabalhos anteriores) – clicar em Cadastrar Membro da Equipe (Figura 16):

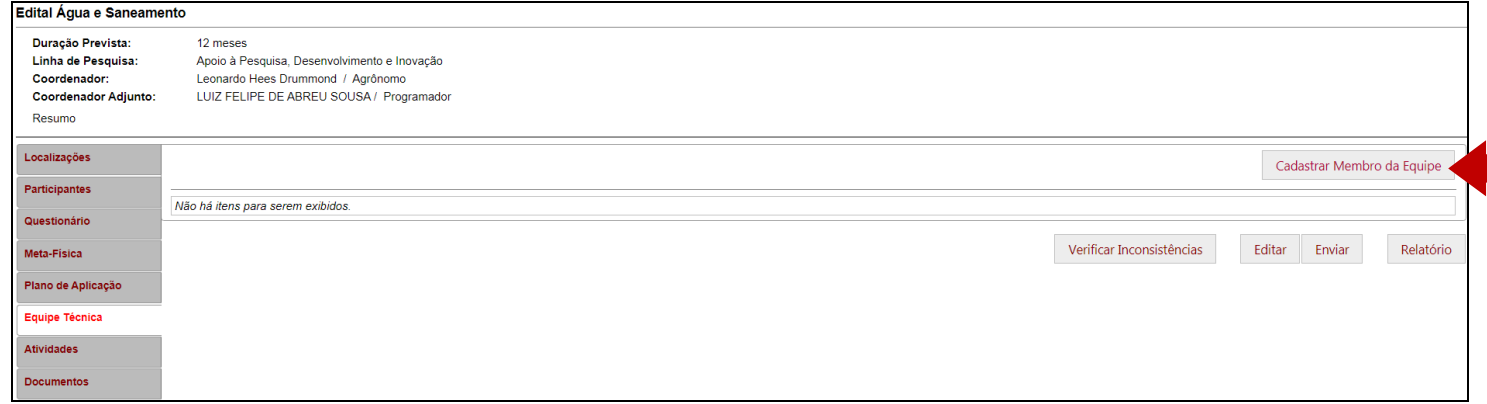

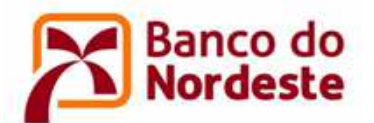

9.7. Atividades: Cadastrar todas as atividades listadas no campo "Descrição" das Metas Físicas, em ordem cronológica de execução – clicar em Cadastrar Atividade (Figura 17):

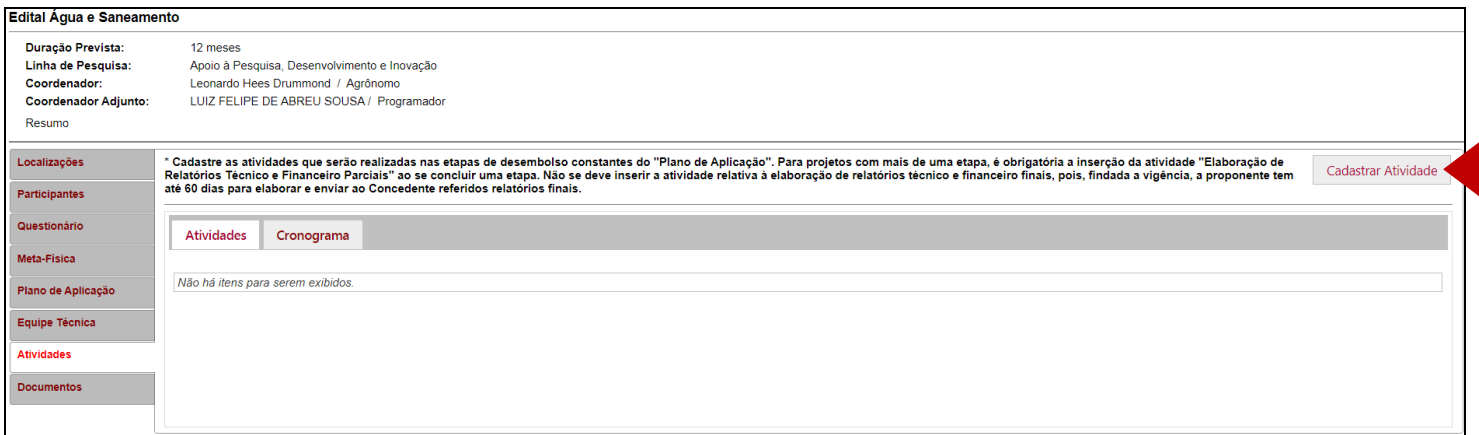

Figura 17 – Cadastrar atividades

- a. Atividade: Informar o nome da atividade, de forma sucinta;
- b. Descrição: Detalhar informações sobre a atividade;
- c. Mês de Início: Selecionar o mês que a atividade será iniciada;
- d. Duração (meses): Informar a quantidade de meses que a atividade deve durar.

**Nota 1:** Atentar para cadastrar atividades relacionadas à contratação de recursos humanos e/ou serviços de terceiros e aquisições de itens de material permanente ou de consumo, no início da execução do projeto, se for o caso.

**Nota 2:** No caso de projeto com mais de uma etapa de desembolso, deve-se cadastrar a atividade "Elaboração e entrega ao Banco da Prestação de Contas Parcial - Relatório Técnico e Financeiro" ao final de cada etapa de desembolso, exceto a última etapa.

- 10. Clicar em Verificar Inconsistências, localizado na parte inferior da tela Informações do Projeto, para que o sistema verifique se há inconsistências no preenchimento das informações do projeto.
- 11. Clicar em Relatório, localizado na parte inferior da tela Informações do Projeto, para a geração do Relatório de Projeto e assim possibilitar a visualização e revisão do projeto de forma geral.
- 12. Por fim, clicar em Enviar, localizado na parte inferior da tela Informações do Projeto, para que a proposta seja recebida pelo Banco. **Atentar que após o envio da proposta ao Banco, não será possível efetuar alterações**.

#### TABELA COM EXEMPLOS DE OBJETIVOS E METAS

**Objetivo Geral:** Desenvolver um sistema ecológico de fácil implantação para tratamento de água dos rios, canais e lagos contaminados.

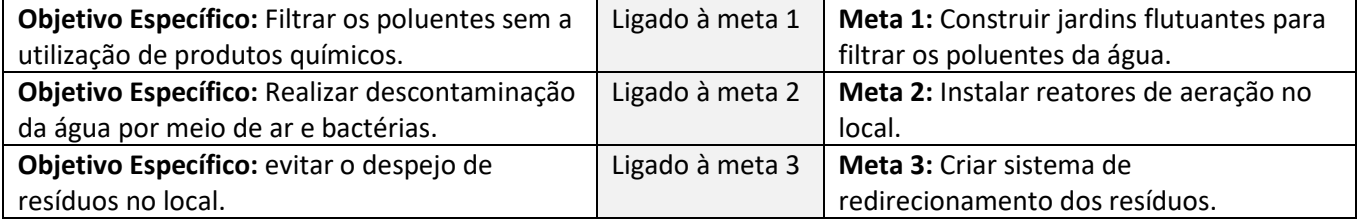